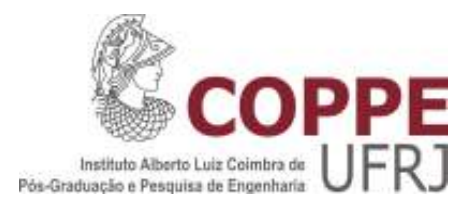

## PARALELIZAÇÃO DO MODELO COMPUTACIONAL PLANTAC UTILIZANDO O AMBIENTE OPENMP

Cesar Vianna Moreira Júnior

Dissertação de Mestrado apresentada ao Programa de Pós-graduação em Engenharia Elétrica, COPPE, da Universidade Federal do Rio de Janeiro, como parte dos requisitos necessários à obtenção do título de Mestre em Engenharia Elétrica.

Orientador: Djalma Mosqueira Falcão

Rio de Janeiro Março de 2011

## PARALELIZAÇÃO DO MODELO COMPUTACIONAL PLANTAC UTILIZANDO O AMBIENTE OPENMP

Cesar Vianna Moreira Júnior

DISSERTAÇÃO SUBMETIDA AO CORPO DOCENTE DO INSTITUTO ALBERTO LUIZ COIMBRA DE PÓS-GRADUAÇÃO E PESQUISA DE ENGENHARIA (COPPE) DA UNIVERSIDADE FEDERAL DO RIO DE JANEIRO COMO PARTE DOS REQUISITOS NECESSÁRIOS PARA A OBTENÇÃO DO GRAU DE MESTRE EM CIÊNCIAS EM ENGENHARIA ELÉTRICA.

Examinada por:

\_\_\_\_\_\_\_\_\_\_\_\_\_\_\_\_\_\_\_\_\_\_\_\_\_\_\_\_\_\_\_\_\_\_\_\_\_\_\_\_\_\_\_\_\_\_\_\_ Prof. Djalma Mosqueira Falcão, Ph.D.

\_\_\_\_\_\_\_\_\_\_\_\_\_\_\_\_\_\_\_\_\_\_\_\_\_\_\_\_\_\_\_\_\_\_\_\_\_\_\_\_\_\_\_\_\_\_\_\_ Profa. Carmen Lucia Tancredo Borges, D.Sc

Dr. Luciano de Souza Moulin, D.Sc

\_\_\_\_\_\_\_\_\_\_\_\_\_\_\_\_\_\_\_\_\_\_\_\_\_\_\_\_\_\_\_\_\_\_\_\_\_\_\_\_\_\_\_\_\_\_\_\_

Prof. Leonidas Chaves de Resende, D.Sc

\_\_\_\_\_\_\_\_\_\_\_\_\_\_\_\_\_\_\_\_\_\_\_\_\_\_\_\_\_\_\_\_\_\_\_\_\_\_\_\_\_\_\_\_\_\_\_\_

RIO DE JANEIRO, RJ - BRASIL MARÇO DE 2011

Moreira Jr, Cesar Vianna

Paralelização do Modelo Computacional PLANTAC Utilizando o Ambiente OpenMP. – Rio de Janeiro: UFRJ/COPPE, 2011. XI, 81 p.: il.; 29,7 cm. Orientador: Djalma Mosqueira Falcão Dissertação (mestrado) – UFRJ/ COPPE/ Programa de Engenharia Elétrica, 2011. Referências Bibliográficas: p. 70-74. 1. Processamento paralelo. 2. Modelo Computacional PLANTAC. 3. OpenMP. I. Falcão, Djalma Mosqueira. II. Universidade Federal do Rio de Janeiro, COPPE, Programa de Engenharia Elétrica. III. Título.

Dedico este trabalho à minha família.

# Agradecimentos

Gostaria de agradecer ao Professor Djalma Mosqueira Falcão pela confiança em nosso trabalho e pela paciente e tranqüila orientação.

Agradeço também ao co-orientador Luciano de Souza Moulin e aos colegas Luiz Antônio Alves de Oliveira e Tiago Santana Amaral, por suas valiosas contribuições para desenvolvimento deste trabalho, por sua ajuda e compartilhamento de conhecimentos.

Agradeço aos demais membros da banca examinadora, Profa. Carmen Lucia Tancredo Borges e Prof. Leonidas Chaves de Resende, por sua presença e por seus comentários e sugestões.

Agradeço aos meus colegas de CEPEL, em especial, Alex Jean, Igor Visconti, Leonardo Neves e Luiz Felipe Willcox pelo estímulo prestado e convívio sempre agradável e motivador.

Agradeço ao CEPEL, na figura do meu chefe Ricardo Ross, por viabilizar o desenvolvimento deste trabalho e às empresas do Grupo Eletrobrás por patrocinarem o CEPEL.

Agradeço aos meus irmãos Clovis e Tereza Moreira e minha noiva Fabíola Holzbecher pela convivência e apoio em todos os momentos de dificuldade.

Agradeço a Deus e aos meus pais Cesar Moreira e Maria Cristina pelo dom da vida e pelo apoio incondicional possibilitando-me chegar até aqui.

Resumo da Dissertação apresentada à COPPE/UFRJ como parte dos requisitos necessários para a obtenção do grau de Mestre em Ciências (M.Sc.)

### PARALELIZAÇÃO DO MODELO COMPUTACIONAL PLANTAC UTILIZANDO O AMBIENTE OPENMP

Cesar Vianna Moreira Júnior

Março / 2011

Orientador: Djalma Mosqueira Falcão

Programa: Engenharia Elétrica

O modelo computacional PLANTAC consiste na aplicação de uma metodologia baseada em benefício-custo usando o valor econômico da confiabilidade para o planejamento da transmissão. Tal abordagem acrescenta uma nova dimensão à análise de adição de reforços de transmissão, com a inclusão de uma análise probabilística.

Para problemas de grande porte e mesmo para alguns sistemas menores de distribuição de alta tensão, dependendo da análise a ser realizada, por exemplo, considerando cenários de geração e diferentes patamares de carga, o processo combinatório das possíveis adições de reforços e formação de Alternativas de Expansão da Transmissão – AET pode ser extremamente demorado, exigindo um algoritmo eficiente.

 Neste contexto, o objetivo desta dissertação é a paralelização do modelo computacional PLANTAC utilizando OpenMP visando a redução significativa do custo computacional em sua execução. Cumpre ressaltar que o OpenMP não é especificamente uma nova linguagem de programação, mas sim um grupo de diretivas e rotinas que funciona em conjunto com linguagens de programação padrão, como por exemplo Fortran. Ou seja, o OpenMP é constituído de diretivas de compilação que descrevem o paralelismo no código fonte utilizado.

Abstract of Dissertation presented to COPPE/UFRJ as a partial fulfilment of the requirements for the degree of Master of Science (M.Sc.)

### PLANTAC COMPUTATIONAL MODEL PARALLELIZATION USING THE OPENMP ENVIRONMENT

Cesar Vianna Moreira Júnior Março / 2011

Advisor: Djalma Mosqueira Falcão

Department: Electrical Engineering

The PLANTAC computational model consists of the application of a methodology for the transmission planning that is based on reliability trade-off analysis. This approach adds a new dimension to the analysis of reinforcement transmission planning, with the inclusion of probabilistic analysis.

In large problems and even for some smaller systems such as high voltage distribution, depending on the analysis to be performed, for example, considering generation scenarios and different loading levels, the combinatorial process of the analysis of reinforcement transmission planning can be extremely time consuming, requiring an efficient algorithm.

Thus, the objective of this dissertation is the PLANTAC computational model parallelization using OpenMP in order to significantly reduce the computational cost of its execution. It should be noted that OpenMP is not a new computer language, but rather a group of directives and library routines that works in conjunction with standard programming languages such as Fortran. That is, the OpenMP consists of compiler directives that describe the parallelism in the source code.

# SUMÁRIO

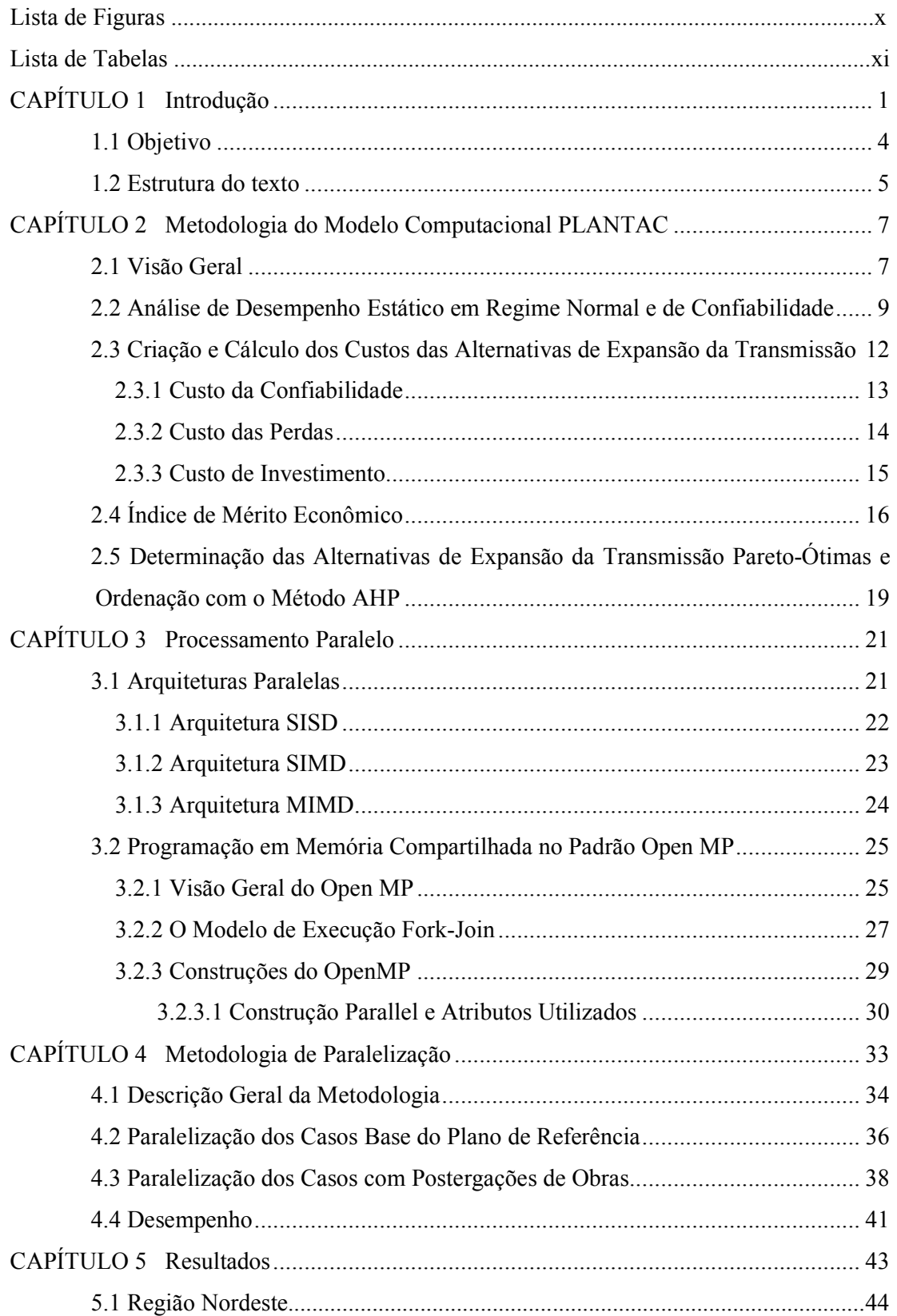

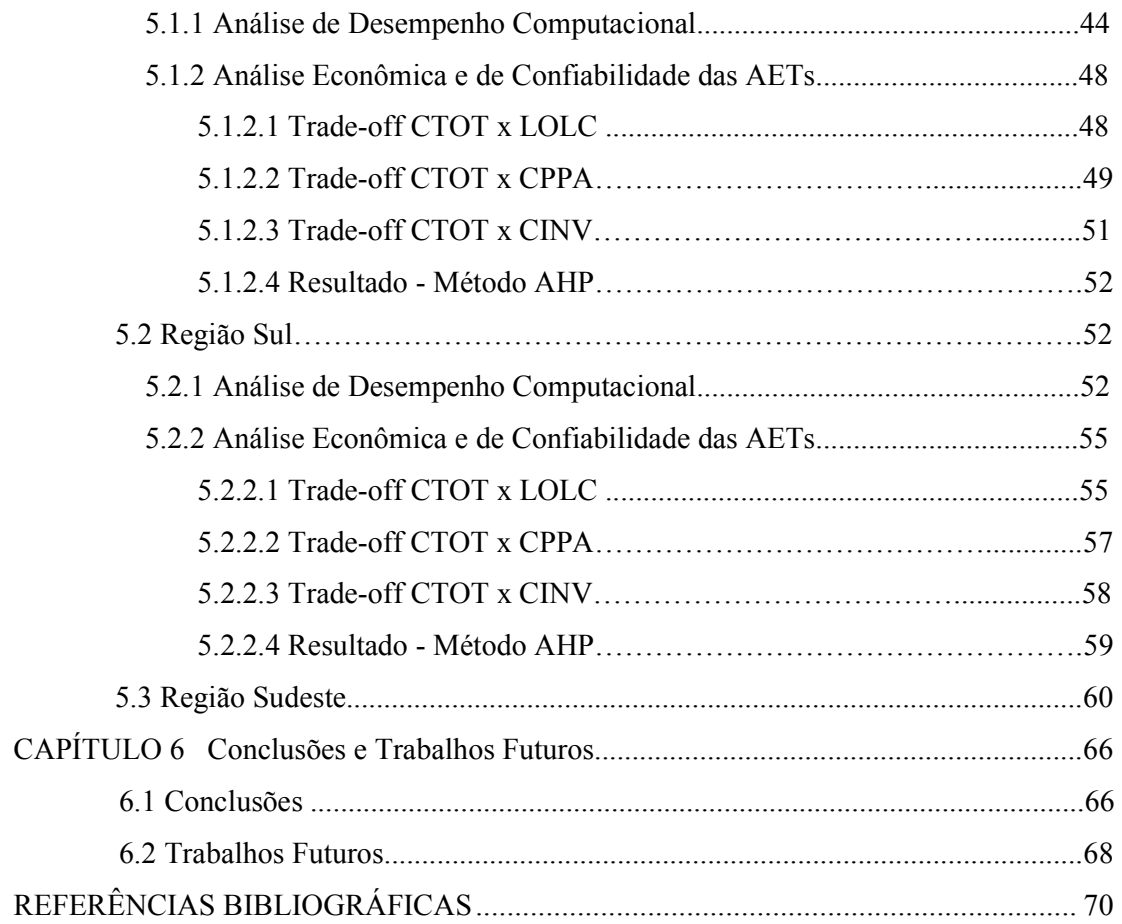

# LISTA DE FIGURAS

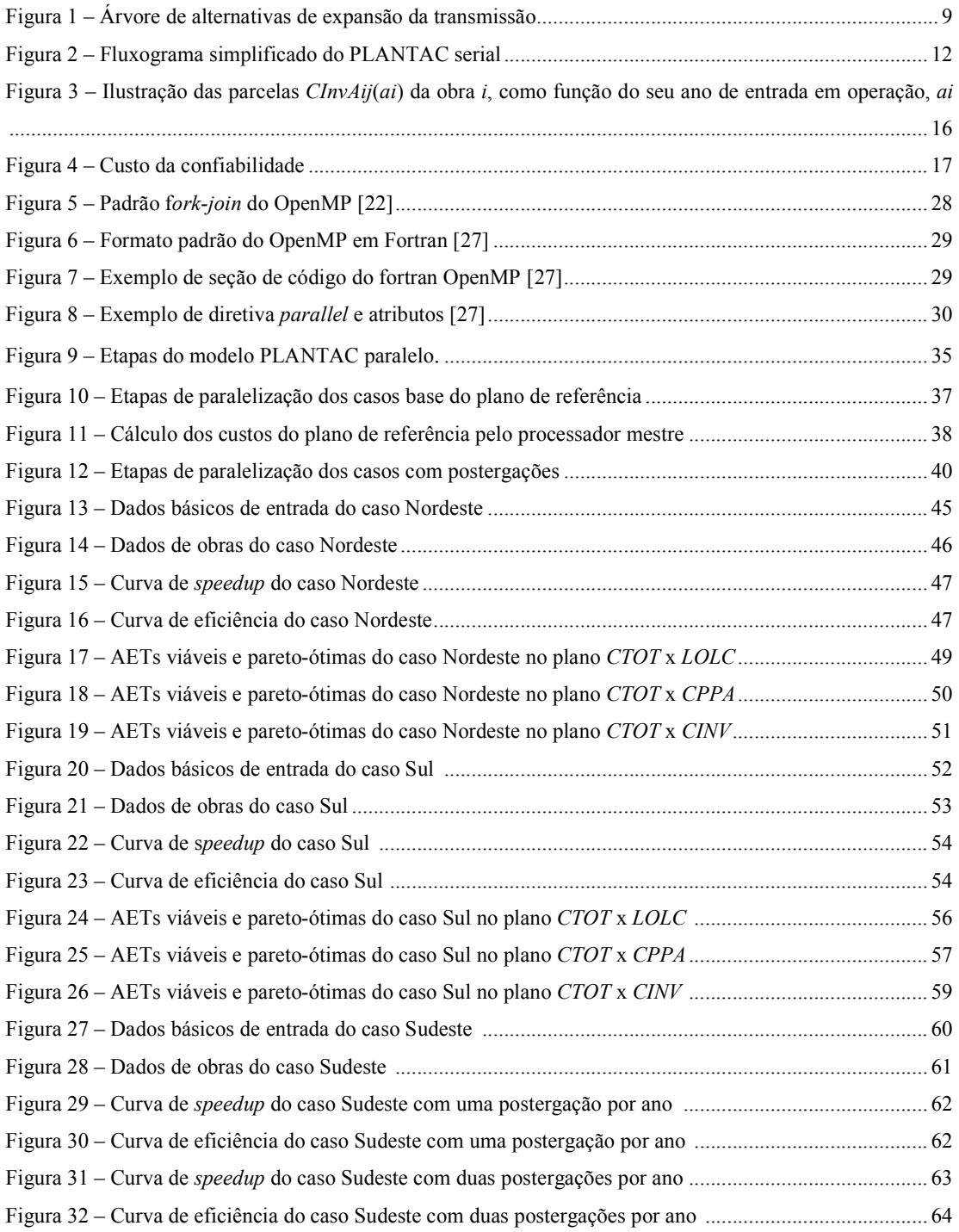

# LISTA DE TABELAS

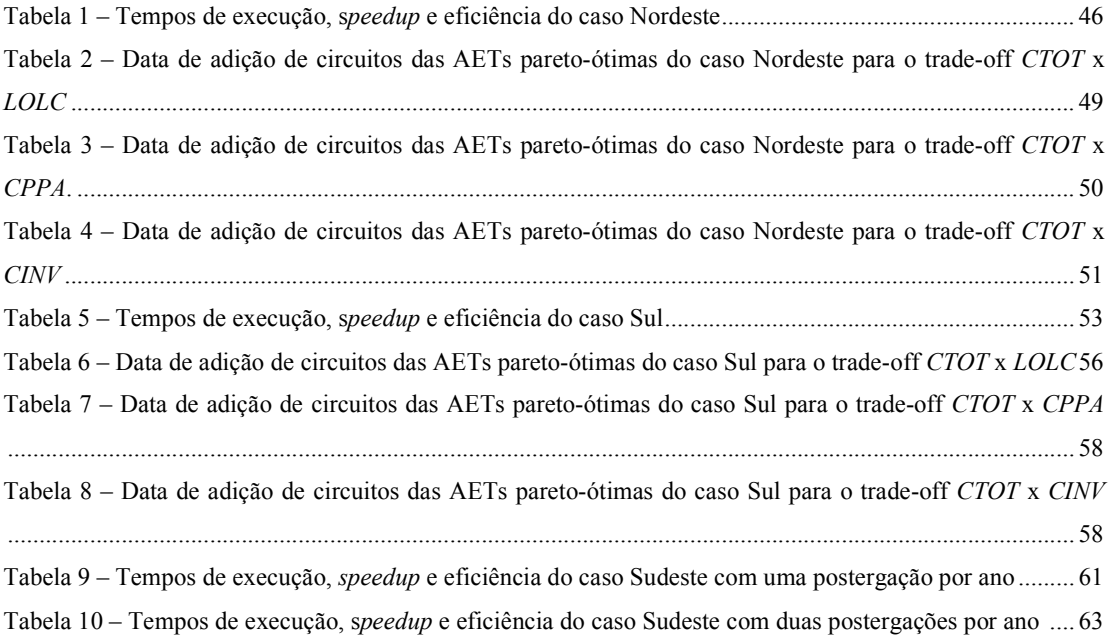

# CAPÍTULO 1 INTRODUÇÃO

De forma geral, o principal desafio do planejamento da expansão da transmissão de sistemas elétricos de potência consiste em determinar a instalação de novos equipamentos de transmissão visando atender o mercado de energia elétrica de maneira eficiente estando, todavia, sujeito a um conjunto de restrições elétricas, econômicas, financeiras, sociais e ambientais.

Neste contexto, examinando o processo de planejamento da expansão da transmissão na nova indústria de energia elétrica, percebe-se uma crescente preocupação em minimizar os custos envolvidos nas expansões das redes de transmissão, juntamente com a maximização dos níveis de confiabilidade.

O Planejamento da Expansão da Transmissão (PET) dinâmico ou plurianual almeja a minimização dos custos dos novos investimentos ao longo do tempo, visando atender a demanda em cada um dos anos analisados e com um desempenho satisfatório. Portanto, procura determinar quais, onde e quando os equipamentos devem ser instalados no sistema [1]-[3].

Tradicionalmente têm sido utilizados critérios determinísticos, como os conhecidos "N-1" e "N-2", na execução do planejamento da expansão da transmissão. Tais critérios são baseados em análises de pior caso, a partir de contingências simples ou duplas, cotejando-se os planos de expansão candidatos. A partir do conjunto de planos que satisfazem os critérios de desempenho, o planejador escolhe o que apresente menor valor presente do custo de investimento. Porém, um plano de referência assim obtido através de métodos determinísticos, pode ser aprimorado com a consideração explícita de aspectos probabilísticos.

Podemos destacar alguns trabalhos com diferentes metodologias para solução do problema do PET. Em [3] é apresentada uma discussão sobre confiabilidade e critério "N-1", e é proposta uma nova metodologia para solução do problema do PET baseada em técnicas de otimização. Já em [4], é proposta uma metodologia em que o critério probabilístico custo da perda de carga é considerado e, em [5], o modelo de solução do problema é resolvido através de algoritmos genéticos sendo utilizado o critério de segurança determinístico "N-1".

Podemos destacar também que, além de sua aplicabilidade no planejamento da transmissão da rede básica, o modelo PLANTAC pode ser aplicado para o planejamento do sistema de subtransmissão (Sistema de Distribuição de Alta Tensão – SDAT) e para o planejamento de regiões de fronteira entre as redes básica e do SDAT, onde o critério N-1 não é obrigatório (Sua exigência levaria a custos de investimento exorbitantes) e a utilização de análises probabilísticas se torna essencial [7]-[11].

No modelo computacional PLANTAC [7]-[11] – Planejamento da Transmissão AC Usando o Valor econômico da Confiabilidade – o PET é plurianual, considerando as restrições elétricas e financeiras, a modelagem CA da rede elétrica, incluindo análise da confiabilidade e sem considerar incertezas exógenas não-probabilísticas, como incertezas na geração.

O programa PLANTAC introduz a consideração explícita de aspectos probabilísticos e traduz, em termos econômicos, o benefício-custo de se adotar um determinado plano de expansão candidato. A análise de benefício-custo considera a variação dos investimentos e dos custos operacionais de cada plano de expansão candidato com relação a um Plano de Referência. É considerado, além do custo de perdas de potência ativa, o valor da confiabilidade [7]-[11].

O Plano de Referência para o horizonte de médio prazo, 10 anos, é uma informação de entrada para o PLANTAC, contendo o conjunto de reforços de transmissão aprovados pelo planejador para serem incluídos ao longo do horizonte de estudo, bem como o cronograma de entrada em operação de cada reforço.

Neste sentido o PLANTAC pode ser visto como uma ferramenta auxiliar de planejamento, introduzindo modificações no Plano de Referência inicial através de postergações de obras, dando origem a Planos Alternativos ou Alternativas de Expansão da Transmissão (AET) economicamente atrativos.

Podemos verificar precisamente através da análise de confiabilidade, a possibilidade do Plano de Referência possuir diferentes folgas na capacidade de transmissão em diferentes partes do sistema e em momentos distintos do horizonte de planejamento. Dependendo das folgas na capacidade de transmissão de cada ano, as Alternativas de Expansão da Transmissão – AET poderão ter os custos operacionais mais ou menos aumentados, devido à degradação dos níveis de confiabilidade ao longo dos anos, resultante das postergações. No entanto, através da análise de confiabilidade, é possível quantificar o nível de degradação dos índices de confiabilidade e determinar a relação benefício-custo entres esses dois fatores conflitantes, custos de investimento e de operação. Todos os cálculos são realizados de maneira comparativa ao Plano de Referência [7]-[11].

Os custos operacionais são calculados com base em custos unitários de interrupção e de perdas, fornecidos pelo usuário. Conseqüentemente, é possível identificar quais dentre as alternativas de expansão geradas apresentam relação economicamente vantajosa.

Vale ressaltar que, para problemas de grande porte como no caso do sistema elétrico brasileiro, mesmo com a possibilidade de uma análise feita separadamente entre suas regiões, admitindo independência entre as mesmas, o processo combinatório das possíveis adições de reforços e geração de Alternativas de Expansão da Transmissão – AET pode ser oneroso e extremamente demorado, senão até mesmo inviável, exigindo um algoritmo eficiente.

 Porém, vislumbrando a possibilidade de decomposição do problema de programação seqüencial tradicional em partes individualizadas e independentes, tornase viável executar cada uma destas partes de forma simultânea através da utilização de processamento paralelo [14], [15], [16] e, assim, obter uma boa melhora de desempenho.

Ao longo do tempo, no anseio de resolver problemas no menor prazo e custo

possíveis, cientistas, pesquisadores e engenheiros desenvolveram e utilizaram excelentes técnicas de processamento paralelo [14]-[31] para solução dos mais variados problemas com que se depararam. Dentre as aplicações pesquisadas destacamos [17], [18] e [19], as quais utilizaram processamento distribuído aplicado à segurança estática de sistemas de energia elétrica em tempo real e [20] onde se desenvolveu uma metodologia para aplicação de processamento distribuído no planejamento da expansão e operação.

Na presente dissertação de mestrado foram utilizadas funções e facilidades do OpenMP Aplication Program Interface [26]-[30] modelo largamente utilizado na comunidade científica para paralelização de algoritmos seqüenciais em máquinas multicore em ambiente windows.

Vale ressaltar que o OpenMP não é especificamente uma nova linguagem de programação, mas sim um grupo de diretivas e rotinas que funciona em conjunto com linguagens de programação padrão, como por exemplo Fortran. Ou seja, o OpenMP é constituído de diretivas de compilação que descrevem o paralelismo do código fonte utilizado. Tais diretivas são instruções seguidas por qualquer compilador que tenha suporte a OpenMP e têm como importante característica, o fato de terem a forma de comentários para a linguagem padrão utilizada, o que proporciona uma boa portabilidade.

### **1.1 Objetivo**

A proposta do presente trabalho é analisar e desenvolver um protótipo visando a paralelização do modelo computacional PLANTAC – Planejamento da Transmissão AC Usando o Valor econômico da Confiabilidade – utilizando como ferramenta de paralelismo o OpenMP Application Program Interface.

As análises de confiabilidade de cada processo realizado pelo PLANTAC têm como base resultados obtidos a partir da execução do programa de análise de confiabilidade NH2 de propriedade do CEPEL – Centro de Pesquisas de Energia Elétrica da Eletrobras. Sendo assim, será feita uma execução modular do programa NH2 sendo este utilizado como uma DLL. A cada operação necessária, seja restabelecer um caso do arquivo histórico ou a execução propriamente dita de um fluxo de potência, por exemplo, será chamada uma função que realizará a devida operação através da DLL. Com este procedimento, que será detalhado adiante em capítulo futuro, deseja-se garantir a independência dos dados e execuções do programa NH2 com maior facilidade visando à paralelização do PLANTAC.

Conseqüentemente, espera-se que este desenvolvimento proporcione ganhos de desempenho e leve a uma significativa redução do tempo de execução do programa PLANTAC.

### **1.2 Estrutura do texto**

Esta dissertação foi organizada da seguinte maneira:

No capítulo 1 procura-se mostrar, de uma forma geral, alguns aspectos e características do Planejamento da Expansão da Transmissão e do Modelo Computacional PLANTAC para a área de sistemas elétricos de potência, ressaltando a natureza conflitante do problema que o planejador tem em mãos quando se analisa confiabilidade e aspectos econômicos. Em seguida, são apresentados os objetivos do trabalho de pesquisa.

O capítulo 2 descreve a metodologia do Modelo Computacional PLANTAC, que têm como base resultados obtidos a partir da execução do programa de análise de confiabilidade NH2 de propriedade do CEPEL, demonstrando a sua utilidade como ferramenta de apoio à decisão para o Planejamento da Expansão da Transmissão.

No capítulo 3 é abordado o tema processamento paralelo, onde são apresentadas, de forma geral, as principais características e modelos de programação paralela, focalizando no Open MP API (*Open Multi Processing Application Program Interface*), modelo utilizado para paralelização do PLANTAC.

No capítulo 4 está descrita de forma detalhada a metodologia de paralelização implementada, dando origem ao PLANTAC paralelo.

No capítulo 5 são organizados os resultados obtidos das simulações realizadas com o PLANTAC paralelo para as regiões Sudeste, Nordeste e Sul do Sistema Elétrico Brasileiro.

No capítulo 6 são apresentadas as conclusões e sugestões de desenvolvimentos futuros na presente linha de pesquisa.

# CAPÍTULO 2 Metodologia do Modelo Computacional PLANTAC

O ponto de partida da metodologia PLANTAC é o Plano de Referência (PR): um plano de expansão plurianual preparado e fornecido pelo usuário, com um conjunto de obras e cronograma original definidos. Tal plano é caracterizado por um ou mais casos base para cada ano do horizonte de planejamento em estudo. Em geral é utilizado um caso base de carga pesada com um cenário de geração definido por despachos fixos das usinas. Vale ressaltar que cada caso base é considerado estando convergido, ajustado, sem violações operativas e possuindo os dados necessários para a execução da análise de confiabilidade pelo programa NH2 do Cepel.

### **2.1 Visão Geral**

Como já mencionado, a partir do Plano de Referência, novos planos de expansão plurianuais são gerados através da modificação da data originalmente prevista para entrada em operação das obras consideradas no horizonte de estudo. Considere que o Plano de Referência tenha um total de *N* obras previstas. Por convenção do programa, dado que até  $N_{\text{max}}$  ( $N_{\text{max}} \leq N$ ) obras podem ser postergadas simultaneamente em cada combinação de postergações de cada ano do horizonte de planejamento, são montadas as combinações 1 a 1, 2 a 2, 3 a 3, ..., *N*max a *N*max. Cada combinação de postergações é representada por um Nó ou Ponto de uma Árvore de Alternativas de Expansão da Transmissão (Fig. 1). As postergações representadas em cada Nó têm as seguintes características:

- Pode ser a postergação de uma obra ou de uma combinação de obras;
- Pode ser a postergação de quaisquer obras originalmente planejadas para entrarem no ano de estudo atual ou em anos anteriores;

• Cada Nó representa a postergação pelo período de 1 ano (Do ano em questão para o ano seguinte).

Considerando somente um cenário carga-geração por ano, cada Nó corresponde à criação de um novo caso base, a partir do caso base original do Plano de Referência, com a simulação da retirada do(s) circuito(s) da(s) linha(s) de transmissão que constitui(em) a(s) obra(s) postergada(s).

Como ilustrado na figura 1, uma Alternativa de Expansão da Transmissão é formada por uma "trajetória" que conecta um Nó do primeiro ano a outro do último ano, passando por apenas um Nó em cada ano intermediário, como mostrado na linha mais grossa da figura 1. A figura indica que foi gerado um total de *KT* Alternativas de Expansão da Transmissão.

Por convenção, um Nó *j*, que represente uma combinação de obras postergadas em determinado ano *i*, que possua *m* (m ≤ *N*max) obras postergadas, significa que o Nó *j* possui as demais (*N*max - *m*) obras incluídas e em operação no ano *i*.

Cumpre destacar que as postergações representadas pelo Nó ocasionam um determinado valor de benefício financeiro, correspondente às parcelas de investimentos que deixarão de ser pagas no ano da postergação em questão. Por outro lado, também ocasionam um prejuízo operacional correspondente ao aumento dos custos de perdas e de cortes de carga, calculado probabilisticamente e medido pela EENS (Expectativa de Energia Não-Suprida).

Nesse contexto, torna-se natural o surgimento de um parâmetro econômico que nos permita cotejar diferentes Alternativas de Expansão da Transmissão (AETs). Tratase do Índice de Mérito Econômico (IME), calculado em função da série de fluxos de caixa positivos (benefício econômico) e negativos (incremento de custos operacionais) de cada Nó que constitui a AET ao longo dos anos do horizonte de estudo. Conseqüentemente, o cálculo do IME nos permite determinar se uma AET é economicamente atrativa ou não com relação ao Plano de Referência original (Seções 2.3 e 2.4).

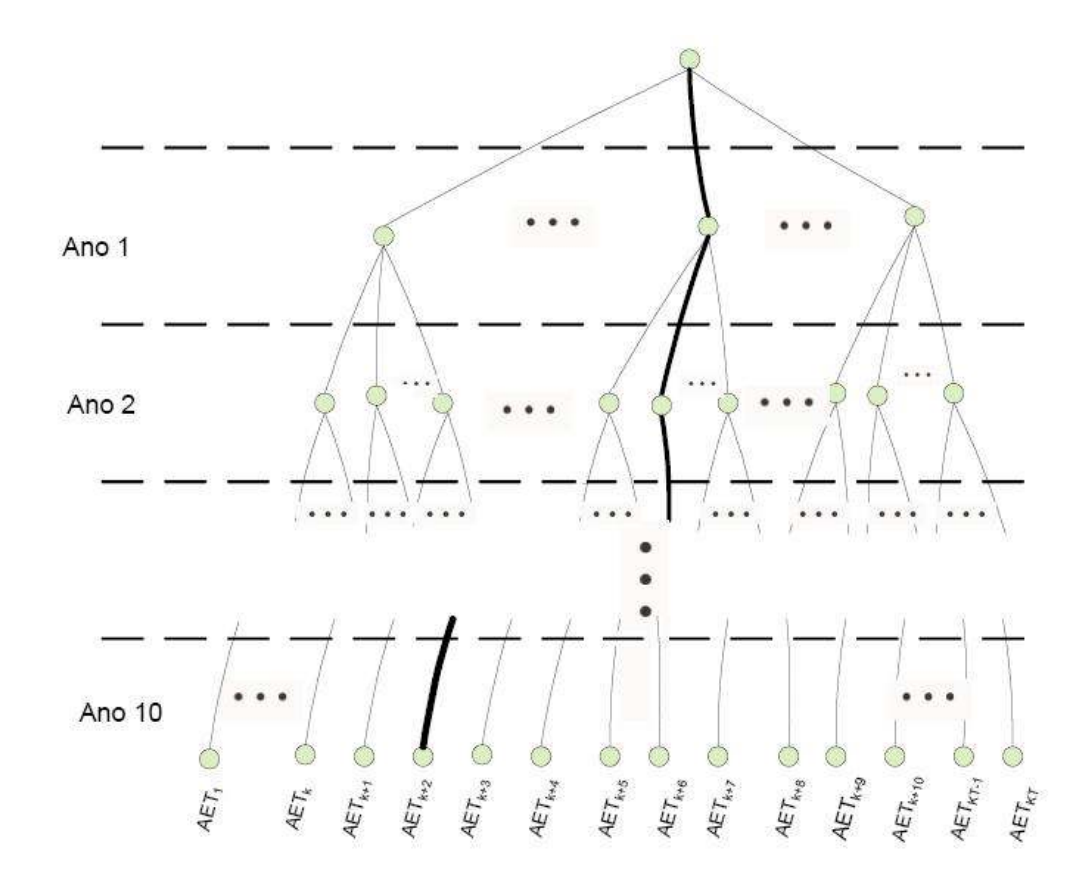

Figura 1 – Árvore de Alternativas de Expansão da Transmissão

Sendo assim, cada Nó é analisado sob o ponto de vista de adequação e confiabilidade (Seção 2.2). Todas as informações geradas são disponibilizadas como atributos anuais das AETs, os quais são utilizados para posterior identificação das Pareto-Ótimas (Seção 2.5)

## **2.2 Análise de Desempenho Estático em Regime Normal e de Confiabilidade**

No modelo PLANTAC, o atendimento satisfatório à demanda pelo sistema de transmissão é avaliado quanto à adequação, em regime normal (sem contingências), e quanto à confiabilidade em regime de emergência (sob contingências). O referido critério de adequação é analisado através do fluxo de potência CA e fluxo de potência ótimo CA. No tocante à confiabilidade, as análises são executadas pelos métodos implantados no programa NH2 do Cepel [6], [7].

A análise quanto ao critério de adequação consiste em verificar o atendimento aos limites estáticos de operação sob regime permanente: magnitudes de tensão nas barras, limites de geração ativa e reativa, limites de fluxo de potência ativa e reativa dos circuitos da rede elétrica do sistema. A avaliação de desempenho é executada em dois tipos de configurações da rede elétrica:

- Configuração base do Plano de Referência, ou seja, de algum ano do horizonte de planejamento em questão;
- Nova configuração base resultante da "eliminação" de uma ou mais obras da configuração base original (a "eliminação" de obras simula a sua postergação do ano atual para o ano imediatamente posterior).

Para uma determinada configuração do sistema de transmissão, com um despacho de geração previamente definido, e um conjunto de cargas especificadas nas barras, as violações dos limites estáticos são medidas após a execução do fluxo de potência CA que está implantado no programa NH2.

Vale ressaltar que ao se analisar um caso base do Plano de Referência, considerase que o mesmo já esteja ajustado e sem violações, e que a execução do seu fluxo de potência deve gerar um resultado convergido e também sem violações. Caso contrário, o Plano de Referência é considerado inadequado e a simulação é interrompida.

Por outro lado, ao se analisar um novo caso base a partir de postergações do Plano de Referência, caso a solução do fluxo de potência não convirja, o programa executa um fluxo de potência ótimo (FPO) através do NH2 a fim de encontrar uma solução de regime normal com função objetivo de mínimo corte de carga. Temos ainda que, caso a execução do fluxo de potência CA convirja para uma solução, porém a mesma apresente violações de limites estáticos em regime normal, também é executado o FPO visando a obter uma nova solução sem violações.

De qualquer maneira, se a solução encontrada pelo FPO apresentar corte de carga maior que zero, o novo caso base é considerado tecnicamente inviável e a configuração por ele representada é descartada.

Por fim, em quaisquer casos, uma vez convergido o fluxo de potência ou o fluxo de potência ótimo sem violações, as perdas de potência ativa em regime normal (sem contingências) são calculadas para as áreas de interesse do sistema previamente especificadas para monitoração no conjunto de dados de entrada do NH2.

No que concerne à análise de confiabilidade da transmissão, o modelo PLANTAC a realiza através do programa NH2. O sistema é considerado falhado se forem identificadas interrupções de suprimento ou níveis inadequados de qualidade. Tais situações podem ocorrer devido aos seguintes eventos [6]:

- Insuficiência na capacidade de geração;
- Falta de continuidade no suprimento;
- Falhas de atendimento do critério de adequação:
	- o Sobrecargas em equipamentos de transmissão;
	- o Níveis inaceitáveis para as tensões de barra.

Todos os índices de confiabilidade de cada um dos casos executados são calculados através dos métodos de Enumeração de Contingências ou Monte-Carlo Não Seqüencial [6].

A figura 2 abaixo mostra o fluxograma simplificado do algoritmo do modelo PLANTAC serial.

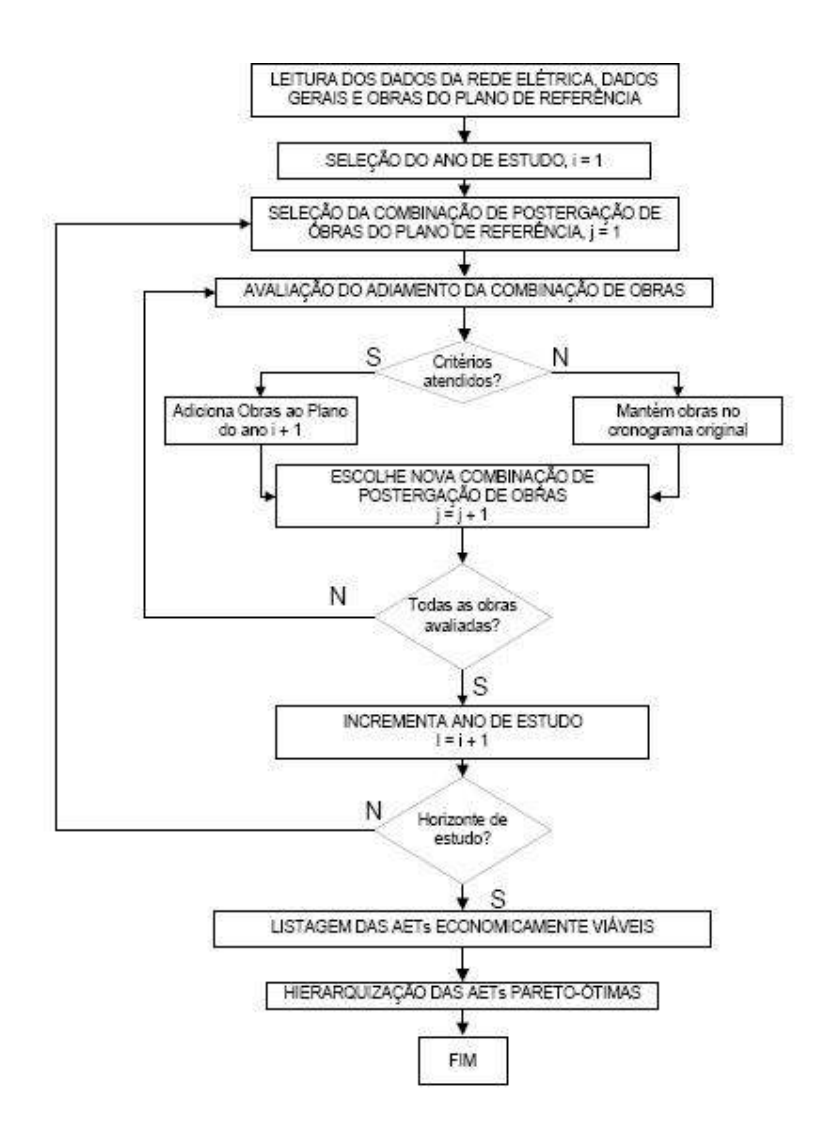

Figura 2 – Fluxograma simplificado do PLANTAC serial

## **2.3 Criação e Cálculo dos Custos das Alternativas de Expansão da Transmissão**

O modelo PLANTAC considera como dados de entrada, além do detalhamento do cronograma de obras do Plano de Referência, o custo de investimento de cada obra e outras informações para análise financeira, tais como taxa de desconto, custo unitário do corte de carga e custo unitário das perdas. Com esses dados, é possível determinar a viabilidade econômica das AETs.

Conforme mencionado anteriormente, na figura 1, cada Nó representa uma possível combinação de postergações de obras. Após a execução das análises de adequação e confiabilidade, cada Nó passa a ter armazenados os resultados correspondentes à configuração de rede que o mesmo representa. Nesta seção será detalhado como esses resultados são utilizados para analisar e determinar o benefíciocusto e a viabilidade econômica de uma Alternativa de Expansão da Transmissão, quando cotejado com o Plano de Referência, com relação às parcelas de custo da confiabilidade, das perdas e de investimento.

### **2.3.1 Custo da Confiabilidade**

O custo dos cortes de carga corresponde ao impacto financeiro da interrupção de suprimento de energia, que é estimado através do índice de confiabilidade *Loss of Load Cost* – LOLC (Custo de Perda de Carga, Custo de Corte de Carga sob Contingência ou Custo da EENS) [9], [10]. Tal índice depende de diversos fatores tais como a freqüência e a duração das interrupções, quantidade de carga cortada, tempo de aviso antecipado da ocorrência do corte, momento da interrupção, etc. No modelo PLANTAC, a LOLC é calculada como uma função linear da Expectativa de Energia Não Suprida (*Expected Energy Not Suplied* – EENS), ou seja, pelo produto entre o Custo Unitário de Interrupção (CUI, em \$/MWh) e a EENS (em MWh) [9], [10], conforme a equação (1) abaixo:

 $LOLC = CUI \times EENS$  (\$) (1)

Cumpre destacar que, no presente trabalho, a *LOLC* também é denominada CEENS (Custo da Expectativa de Energia Não Suprida). A EENS corresponde a um valor médio anual, calculado a partir do índice Expectativa de Potência Não Suprida (EPNS, em MW). Sendo assim, em cada ano *j*, o valor da EENS*<sup>j</sup>* é calculada da seguinte forma:

$$
EENS_j = EPNS_j \times 8760 \text{ (MWh)} \tag{2}
$$

O CUI reflete o valor do prejuízo incorrido pelos consumidores diante da ocorrência da interrupção de 1 MWh de energia. Conseqüentemente, o índice LOLC/CEENS reflete o prejuízo financeiro médio incorrido pelos consumidores no período de 1 ano devido a interrupções de fornecimento de energia. Portanto, esses valores são calculados para cada ano do horizonte de planejamento, para o caso base do Plano de Referência e para cada uma das combinações de postergações, ou seja, cada Nó da figura 1 possui seus valores de EENS e LOLC/CEENS.

Adicionalmente, dado o Plano de Referência ou uma AET qualquer, com as parcelas anuais de *LOLC*, *LOLC<sup>j</sup>* , *j*=1,...,10, um dos atributos do Plano é o valor presente do custo que, para um horizonte de 10 anos, pode ser definido da seguinte forma:

$$
vpLOLC = vpCEENS = \sum_{j=1}^{10} \frac{LOLC_j}{(1+t)^{j-1}} = \sum_{j=1}^{10} \frac{CULEENS_j}{(1+t)^{j-1}} = CUI \cdot \sum_{j=1}^{10} \frac{EENS_j}{(1+t)^{j-1}}
$$
(3)  
 $t \to \text{taxa de juros (a.a.).}$ 

Portanto, o valor da *EENS<sup>j</sup>* , num determinado ano *j*, é diferente para cada uma das AETs, dependendo da configuração da rede definida para cada uma, decorrente da postergação de uma ou mais obras do ano *j* para o ano seguinte.

#### **2.3.2 Custo das Perdas**

De maneira semelhante ao custo da confiabilidade descrito no item anterior, em cada ano do horizonte de estudo, uma AET qualquer possui armazenadas as parcelas de Perdas de Potência Ativa, PPAj, que são utilizadas para obter o custo das perdas em função do Custo Unitário de Perdas (CUP, \$/MWh), conforme a seguinte expressão:

$$
CPPA_j = \text{CUP} \times PPA_j \tag{4}
$$

De forma análoga ao Custo de Confiabilidade, também podemos calcular o

atributo do valor presente do custo das perdas:

$$
vpCPPA = \sum_{i=1}^{10} \frac{CPPA_i}{(1+i)^{i-1}} \tag{5}
$$

Da mesma forma que o valor da *EENS<sup>j</sup>* , o valor anual da *PPA<sup>j</sup>* , num determinado ano *j*, é diferente para cada AET, dependendo da configuração da rede da AET, decorrente da postergação de uma ou mais obras do ano *j* para o ano seguinte.

### **2.3.3 Custo de Investimento**

Primeiramente, seja o custo total de uma obra *i*, *CInvT<sup>i</sup>* , que seria despendido no ano *a<sup>i</sup>* em que a mesma está programada para entrar em operação. Considerando que o pagamento da obra é realizado em parcelas fixas ao longo dos anos, o fluxo de caixa do custo de investimento anual é estimado usando o Fator de Recuperação de Capitais (FRC):

$$
CInvA_{g}(a_{i}) =\begin{cases} 0, & se \quad j < a_{i} \\ CInvT_{i} \times FRC, & se \quad j \ge a_{i} \end{cases}
$$
 (6)

$$
FRC = \frac{t(1+t)^{*}}{(1+t)^{*}-1}
$$
 (7)

Temos que *CInvAij* é o equivalente do custo de investimento da obra *i* no ano *j*, *CInvT<sup>i</sup>* é o custo de investimento total da obra *i*, *t* é a taxa de juros ao ano, *v* = 25 é a vida útil da obra i em número de anos, e a*<sup>i</sup>* é o ano programado para a entrada em operação da obra i.

*CInvAij(*a*i)* depende do ano em que a obra *i* entra em operação, a*<sup>i</sup>* . Sendo assim, a postergação da obra *i* consiste em modificar o valor de a*<sup>i</sup>* . A modificação do fluxo de caixa decorrente de uma postergação é ilustrada no exemplo da figura 3 em um

horizonte de 10 anos. Na parte (a) da figura 3, a obra *i* está originalmente programada para entrar em operação no ano a*<sup>i</sup>* = 3. Ao se testar a sua postergação para o ano seguinte (parte(b) da figura 3),  $a_i$  é modificado para  $a_i = 4$  e, consequentemente, o fluxo de investimentos é modificado, fazendo com que o total de parcelas anuais seja reduzido dentro do período analisado.

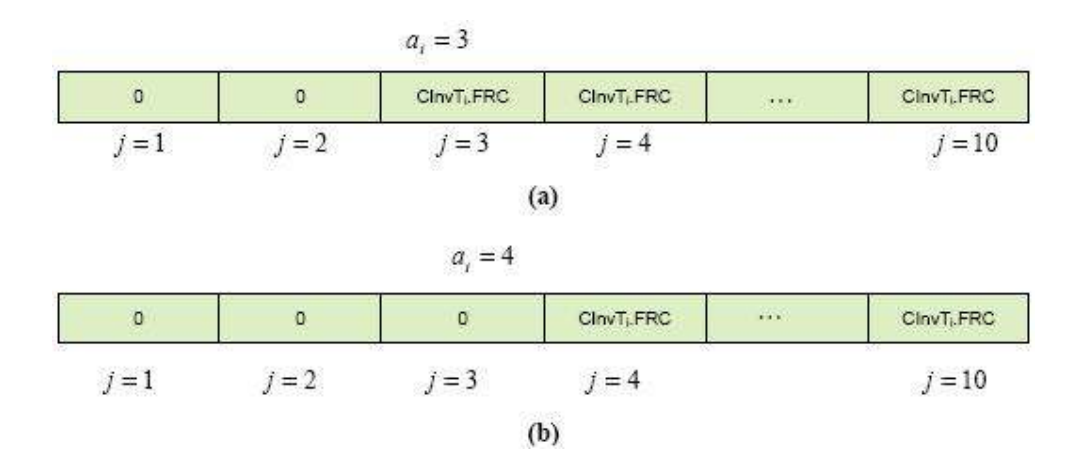

Figura 3 - Ilustração das parcelas *CInvA ij*(*a i*) da obra *i*, como função do seu ano de entrada em operação, *ai*.

Por fim, o valor presente do custo de investimento de uma determinada AET é calculado com base nos fluxos de caixa anuais dentro do período analisado do horizonte de planejamento, e é dado por:

$$
vpCInv = \sum_{i=1}^{N} \sum_{j=1}^{10} \frac{CInvA_{ij}(a_i)}{(1+t)^{j-1}}
$$
(8)

Onde

N → número total de obras do Plano de Referência.

### **2.4 Índice de Mérito Econômico**

Através da análise de confiabilidade é possível buscar uma composição balanceada entre qualidade de fornecimento e custo de investimento, conforme mostra a figura 4. O custo da perda de carga (*Loss of Load Cost – LOLC*) apresenta uma base

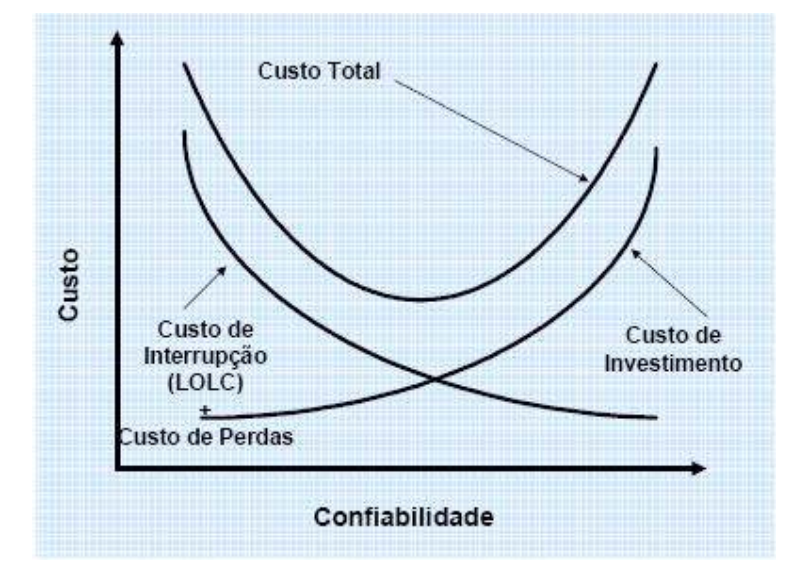

relativamente simples para realizar essa análise, isto é, um valor financeiro.

Figura 4 – Custo da Confiabilidade

Na figura 4 o Custo Total representa a soma do Custo da EENS (LOLC) com o Custo das Perdas (CPPA) e o Custo de Investimento (CInv). A modificação do cronograma original do Plano de Referência procura torná-lo mais próximo do mínimo da curva do Custo Total.

Para que uma AET seja considerada economicamente atrativa, a seguinte condição básica deve ser satisfeita:

$$
\Delta CInv \ge \Delta COper
$$
\n(9)  
\nou  
\n
$$
\Delta CInv \ge \Delta CPPA + \Delta LOLC
$$
\n
$$
\Delta CInv \to \text{redução dos custos de investimento}
$$
\n
$$
\Delta COper \to \text{aumento dos custos operacionais}
$$
\n
$$
\Delta CPPA \to \text{variação dos custos de perdas de potência ativa em regime permanente}
$$
\n
$$
\Delta LOC \to \text{variação do custos de energia não-suprida}
$$
\nA parcela  $\Delta CInv$  (9) é calculada como a diferença entre o valor presente do custo

de investimento do Plano de Referência (PR) e da AET avaliada:

$$
\Delta C \ln v = v p C \ln v_{PR} - v p C \ln v_{ART}
$$
 (10)

As parcelas da diferença (10) são calculadas de acordo com (8), e em função das datas de entrada em operação das obras, respectivamente no PR e na AET.

A parcela ∆*CPPA* (9) é calculada como a diferença entre o valor presente do custo de perdas de potência ativa da AET e do PR:

$$
\Delta CPPA = vpCPPA_{AET} - vpCPPA_{pq} \tag{11}
$$

As parcelas da diferença (11) são calculadas de acordo com (5), e em função das datas de entrada em operação das obras, respectivamente na AET e no PR.

A parcela ∆*LOLC* (9) é calculada como a diferença entre o valor presente do custo de energia não suprida da AET e do PR:

$$
\Delta LOC = vplOLC_{AET} - vplOLC_{PR} \tag{12}
$$

 As parcelas da diferença (12) são calculadas de acordo com (3), e em função das datas de entrada em operação das obras, respectivamente na AET e no PR.

A equação (12) pode ainda ser escrita como:

$$
\Delta LOLC = vpLOLC_{AET} - vpLOLC_{PR} = CUI \left( \sum_{j=1}^{10} \frac{EENS_{AET,j}}{(1+t)^{j-1}} - \sum_{j=1}^{10} \frac{EENS_{PR,j}}{(1+t)^{j-1}} \right) = CUI \triangle EENS \quad (13)
$$

Então:

$$
\Delta LOC = CU \times \Delta EENS \tag{14}
$$

Substituindo (14) em (9),

$$
\frac{\Delta CInv - \Delta CPPA}{\Delta EENS} \ge CU \tag{15}
$$

Ambos os lados da desigualdade (15) são em (\$/MWh). O lado esquerdo pode ser interpretado como o benefício unitário da postergação de um conjunto de reforços de transmissão com relação ao Plano de Referência. Sendo assim, a expressão supracitada nos leva a seguinte importante conclusão: "a postergação de um conjunto de obras de transmissão é vantajosa quando o benefício unitário associado a ela for maior que o custo de interrupção unitário adotado" [7].

Conseqüentemente, a desigualdade (15) constitui um critério de avaliação e uma condição básica para a aprovação de alternativas de expansão da transmissão. Rearranjando os termos de (15), obtêm-se:

$$
\frac{\Delta C Inv}{\Delta L O L C + \Delta C P P A} \ge 1 \tag{16}
$$

O lado esquerdo da nova desigualdade (16) é então denominado de índice de mérito econômico (IME) como é mostrado em (17).

$$
IME = \frac{\Delta CInv}{\Delta LOLC + \Delta CPPA} \tag{17}
$$

Além de servir como critério de aceitação de AETs, ele pode inclusive servir como atributo para classificação ou ordenação de diferentes alternativas de expansão.

## **2.5 Determinação das Alternativas de Expansão da Transmissão Pareto-Ótimas e Ordenação com o Método AHP**

Com a aplicação do critério do IME, é determinado um primeiro conjunto de soluções com as AETs viáveis e economicamente atrativas. Após a aplicação do referido critério, para proporcionar uma melhor avaliação das AETs e reduzir o conjunto solução inicial, são identificadas as AETs Pareto-Ótimas (ou Planos Pareto-Ótimos). A identificação dos Planos Pareto-Ótimos é realizada com base num conjunto de atributos previamente escolhidos, levando à identificação de um conjunto reduzido de Planos, denominado conjunto de decisão.

Para identificar os Planos Pareto-Ótimos ou não-dominados, é utilizado um conjunto constituído de 2 até 6 atributos previamente especificados. Os atributos que podem ser escolhidos para ordenação das AETs são:

- Índice de Mérito Econômico (IME);
- Valor presente do Custo de Investimento (vpCInv);
- Valor presente do Custo de Perdas (vpCPPA);
- Valor presente do Custo da EENS (vpLOLC ou vpCEENS);
- Custo Total (CTot, calculado pela soma de vpCInv, vpCPPA e vpLOLC).

Um Plano Economicamente Atrativo, PEA1, é considerado dominado por outro, se as condições abaixo forem satisfeitas simultaneamente (18):

$$
IME_{peak} < IME_{peak2} \Leftrightarrow IME_{peak1} - IME_{peak2} < 0
$$
\n
$$
vpcInv_{peak1} \Leftrightarrow vpcInv_{peak1} - vpcInv_{peak2} > 0
$$
\n
$$
e
$$

$$
vpCPPA_{peak1} > vpCPPA_{peak2} \Leftrightarrow vpCPPA_{peak1} - vpCPPA_{peak2} > 0
$$
 e (18)

$$
vpCEns_{real} > vpCEns_{real} \Leftrightarrow vpCEns_{real} - vpCEns_{real} > 0
$$

$$
vpCTot_{PRA1} > vpCTot_{PRA2} \Leftrightarrow vpCTot_{PRA} - vpCTot_{PRA2} > 0.
$$

Neste caso, diz-se que o plano PEA2 domina o plano PEA1.

Caso um determinado Plano Atrativo não seja dominado por nenhum outro, diz-se que ele é não-dominado ou Pareto-Ótimo. Esse conceito é conhecido como Dominância Estrita.

Vale ressaltar que, caso se decida por utilizar um número de atributos menor que 5 para a determinação dos Planos Pareto-Ótimos, basta aplicar o mesmo critério, todavia considerando somente as relações entre os atributos efetivamente escolhidos para cotejar os Planos Economicamente Atrativos.

Destaca-se ainda que, após a determinação das alternativas pareto-ótimas, o modelo ainda permite a escolha de um plano final com o uso do método de análise hierárquica de processos – AHP [12], [13].

# CAPÍTULO 3 Processamento Paralelo

Em diversas áreas científicas e de engenharia, há uma grande demanda de desempenho computacional. As aplicações científicas utilizadas nestas áreas ainda são as forças que impulsionam a computação paralela necessária para manipular uma grande quantidade de informações, acelerar a execução de códigos e resolver problemas que consomem tempo excessivo [21], [22].

Entende-se pela expressão processamento paralelo a idéia de um único programa sendo executado simultaneamente em vários processadores. Em síntese, significa que o problema original deve ser dividido em unidades independentes. A decomposição do problema é crítica para o desempenho da paralelização e o algoritmo responsável é eficaz na medida em que mantém todos os processadores ocupados e minimiza a comunicação entre eles [23], [24].

Para o usuário final, a principal preocupação é a combinação custo e desempenho, ou seja, o *hardware* não pode ser excessivamente caro como também as aplicações devem ter desempenho aceitável. Como as máquinas paralelas e a construção de *clusters* vêm se tornando a cada dia mais acessíveis, e o desenvolvimento de excelentes modelos para programação paralela é contínuo, a utilização do processamento paralelo vem se tornando cada vez mais presente no dia a dia acadêmico e das empresas.

### **3.1 Arquiteturas Paralelas**

Os diferentes tipos de arquiteturas de computadores possibilitam estratégias distintas para explorar o paralelismo em uma máquina. As estratégias mais comuns são o aumento do número de unidades funcionais do processador e o aumento do número de processadores no sistema, podendo-se também utilizar ambas as estratégias.

Existem vários modelos de classificação de arquiteturas, porém o modelo proposto em 1966 por Flynn [25], é ainda atual e apresenta as vantagens de ser simples, fácil de entender e fornecer uma boa aproximação da realidade.

A taxonomia de Flynn considera o fluxo de instruções executadas em paralelo e o fluxo de dados tratados em paralelo. A classificação é a seguinte:

- SISD (*Single Instruction stream / Single Data stream*) Um fluxo de instruções atuando sobre um fluxo de dados;
- SIMD (*Single Instruction stream / Multiple Data stream*) Um fluxo de instruções atuando sobre vários fluxos de dados;
- MISD (*Multiple Instruction stream / Single Data stream*) Múltiplos fluxos de instruções atuando sobre um fluxo de dados;
- MIMD (*Multiple Instruction stream / Multiple Data stream*) Múltiplos fluxos de instruções atuando sobre vários fluxos de dados.

Até hoje, não há registros de implementação da arquitetura MISD e não a comentaremos no decorrer do presente trabalho.

#### **3.1.1 Arquitetura SISD**

As máquinas com arquitetura SISD são os computadores seriais convencionais. Um processador serial executa apenas um fluxo de instruções sobre uma unidade de dados a cada passo.

Vale ressaltar que mesmo nas máquinas SISD o paralelismo pode ser explorado ao nível de instruções. Poder-se-ia dividir a unidade lógica aritmética por funcionalidade, por exemplo, unidades de ponto flutuante para adição e multiplicação operando em paralelo.

### **3.1.2 Arquitetura SIMD**

Na arquitetura SIMD todos os elementos de processamento recebem a mesma instrução de uma única unidade de controle, contudo, operam em diferentes conjuntos de dados (módulos de memória em paralelo). Máquinas com tal arquitetura, muitas vezes chamadas de *arrays processors*, permitem expressar o paralelismo a nível de dados. Em aplicações científicas, as máquinas SIMD têm mostrado algumas limitações e o alto desempenho é alcançado em apenas algumas aplicações como o processamento de imagens. Porém, a grande vantagem destas máquinas é a sincronização, pois há apenas uma única seqüencia de instruções.

As máquinas SIMD operam sobre vetores de dados e com uma única instrução vetorial pode-se realizar operações do mesmo tipo em cada elemento do vetor. A computação vetorial é um modelo semelhante ao SIMD, onde os processadores vetoriais possuem operações de alto nível que operam sobre vetores.

As vantagens dos processadores vetoriais sobre os processadores SISD são as seguintes:

- Uma única instrução vetorial realiza uma boa quantidade de trabalho, conseqüentemente menos dados serão buscados da memória e menos instruções de desvio serão executadas;
- As instruções vetoriais buscam um bloco de dados a cada acesso à memória.

### **3.1.3 Arquitetura MIMD**

A arquitetura MIMD é a base da atual computação científica paralela. Máquinas com tal arquitetura possuem vários processadores independentes executando um fluxo de instruções e atuando sobre dados distintos. Esta arquitetura é dividida em duas subclasses: memória compartilhada e memória distribuída.

A subclasse memória compartilhada é composta por processadores e módulos de memória conectados por um *hardware* de alta performance tais como *crossbar swich* ou uma rede de roteamento eficiente. Em máquinas com este tipo de arquitetura todos os processadores compartilham todos os módulos de memória e existe a possibilidade de executar diferentes instruções em cada processador utilizando diferentes fluxos de dados.

Quando temos memória compartilhada, um espaço de endereçamento único é acessado por todos os processadores do sistema, ou seja, cada posição de memória pode ser lida ou gravada por qualquer processador. Portanto, a comunicação entre processadores é realizada por intermédio de variáveis compartilhadas armazenadas na memória.

Há um poderoso padrão Open MP [26]-[30], que consiste de um grupo de diretivas de compilação e rotinas, com o qual se obtém um bom desempenho na paralelização de códigos em máquinas com memória compartilhada. Este padrão será detalhado na próxima seção.

A subclasse memória distribuída é composta por nós de processamento, cada um contendo um ou mais processadores, memória local e uma interface de comunicação com outros nós para troca de mensagens. Não há compartilhamento de memória entre os nós e a comunicação entre os mesmos é realizada por troca de mensagens. Existe um excelente padrão para troca de mensagens denominado MPI [31] que oferece ao programador diversos tipos de operação de comunicação.

Vale ressaltar que, em um primeiro momento, desenvolvedores e usuários finais do modelo PLANTAC o utilizarão em máquinas seriais ou multicore com memória compartilhada, sendo este o foco principal do presente trabalho. Sendo assim, não serão detalhados aqui ferramentas ou padrões para uso em memória distribuída, ficando os mesmos como sugestões para desenvolvimentos futuros.

### **3.2 Programação em Memória Compartilhada no Padrão Open MP**

Como já abordado, em um sistema de memória compartilhada, cada processador tem acesso direto à memória comum. O programador pode ainda declarar certas partes da memória como exclusivas a um processador (privadas ou *private*) o que constitui um simples e eficiente modelo para gerenciamento do paralelismo em uma aplicação.

Ao longo do tempo cada fornecedor de *hardware* criou suas próprias extensões de C ou Fortran para programação paralela em memória compartilhada, de forma que uma aplicação a ser portada de uma plataforma para outra necessitasse ser reescrita. Na presente seção é apresentada uma alternativa de fácil programação, portável e eficiente para memória compartilhada, o OpenMP.

O OpenMP é o modelo ideal para programadores que precisam paralelizar rapidamente suas aplicações científicas já existentes sem deixar de ser flexível o suficiente para atender a um conjunto bem maior de finalidades. Além disso, ele fornece escalabilidade e performance para reescrever uma aplicação completamente ou para desenvolvê-la do início [26].

### **3.2.1 Visão Geral do Open MP**

Basicamente, o OpenMP é um conjunto de diretivas de compilação e uma biblioteca de rotinas que estendem o Fortran e  $C/C++$  para expressar paralelismo em máquinas com arquitetura em memória compartilhada. Ele não especifica a linguagem base e pode ser implementado em diversos compiladores do mercado. Diversos fornecedores possuem produtos que suportam OpenMP, incluindo compiladores,
ferramentas de desenvolvimento e ferramentas de análise de desempenho. O "*OpenMP Review Board*" inclui membros como HP, IBM e Intel e, conseqüentemente, traduz a idéia de confiabilidade do modelo.

Em síntese, o OpenMP define um processo de paralelização automático, porém guiado pelo usuário. Na realidade, um compilador com suporte a OpenMP transforma o código original em uma versão paralela para memória compartilhada se guiando pelas anotações em forma de diretivas. Deste modo, o compilador não precisa realizar uma análise completa do código, já que se baseia somente em informações fornecidas pelo programador. Tal fato permite ao desenvolvedor total controle sobre o que e como deve ser paralelizado, ao mesmo tempo em que reduz bastante a complexidade da compilação [26].

O padrão OpenMP é dividido em quatro partes essenciais:

- Estrutura de controle: a experiência nos mostra que apenas algumas estruturas são necessárias para desenvolver a maioria das aplicações paralelas. Conseqüentemente, não há uma extensa lista de estruturas de controle, o OpenMP as disponibiliza somente para situações em que o compilador pode oferecer funcionalidade e desempenho superiores ao que poderia ser desenvolvido adequadamente pelo programador;
- Ambiente de dados: um único ambiente de dados está associado a cada tarefa a ser realizada fornecendo um contexto para execução. A tarefa inicial possui um ambiente de dados que existe durante toda a execução do programa e novos ambientes são criados apenas para tarefas criadas durante a execução do programa. Vale ressaltar que os objetos pertencentes a um ambiente de dados podem ter atributos básicos como, por exemplo, *shared e private*;
- Sincronização: existem duas formas de sincronização, explícita e implícita. A sincronização implícita ocorre no início e no final de blocos *parallel* (blocos que definem uma região paralela) e de diretivas de controle. Há

também a possibilidade de o usuário especificar sincronizações explícitas visando gerenciar ordenação ou dependência de dados. Como em qualquer padrão, linguagem de programação ou sistema automatizado, a sincronização é um artifício de comunicação entre processos, e sua inclusão em demasia, tende a afetar o desempenho da aplicação. Em geral quando a sincronização é minimizada obtêm-se um melhor desempenho e, por esta razão, o OpenMP fornece um rico conjunto de funcionalidades de sincronização que permite aos programadores ajustarem satisfatoriamente a sincronização em suas aplicações;

• Biblioteca de rotinas: adicionalmente, o OpenMP disponibiliza uma biblioteca de rotinas e um conjunto de variáveis de ambiente que auxiliam os programadores a criar aplicações e ambientes de execução portáveis.

#### **3.2.2 O Modelo de Execução Fork-Join**

O paralelismo no OpenMP é baseado em *threads* através do padrão *fork-join*. Uma *thread* é uma seqüência única de instruções, executada paralelamente a outras seqüencias de instruções.

O modelo de threads é apresentado em três camadas. A primeira camada é a de *threads* a nível de usuário, ou seja, as criadas e manipuladas pelo *software*. Abaixo, encontramos a camada de *threads* a nível de kernel, que são as *threads* utilizadas pelo Sistema Operacional. Por último, está a camada de *threads de hardware*.

Normalmente, uma *thread* em um determinado programa envolve as três camadas: uma *thread* de *software* é convertida em uma de Sistema Operacional que por sua vez a envia para o *hardware* executar como uma *thread* de *hardware*.

Todos os programas em OpenMP iniciam com uma única *thread*, denominada *thread* "mestre" (*Master thread*). A *thread* mestre executa as tarefas seqüencialmente até que uma primeira região paralela seja encontrada. Neste momento ela então realiza um *fork* criando um conjunto de *threads* "escravas" (*slave threads*) e, assim, as instruções originalmente delimitadas no código pela diretiva, são executadas em paralelo pelas diversas *threads* do conjunto. Ao completarem suas tarefas de execução dentro da região paralela, as *threads* escravas ou filhas sincronizam e finalizam suas ações (é realizado um *join*), restando novamente apenas a *thread* mestre ativa [22] (figura 5).

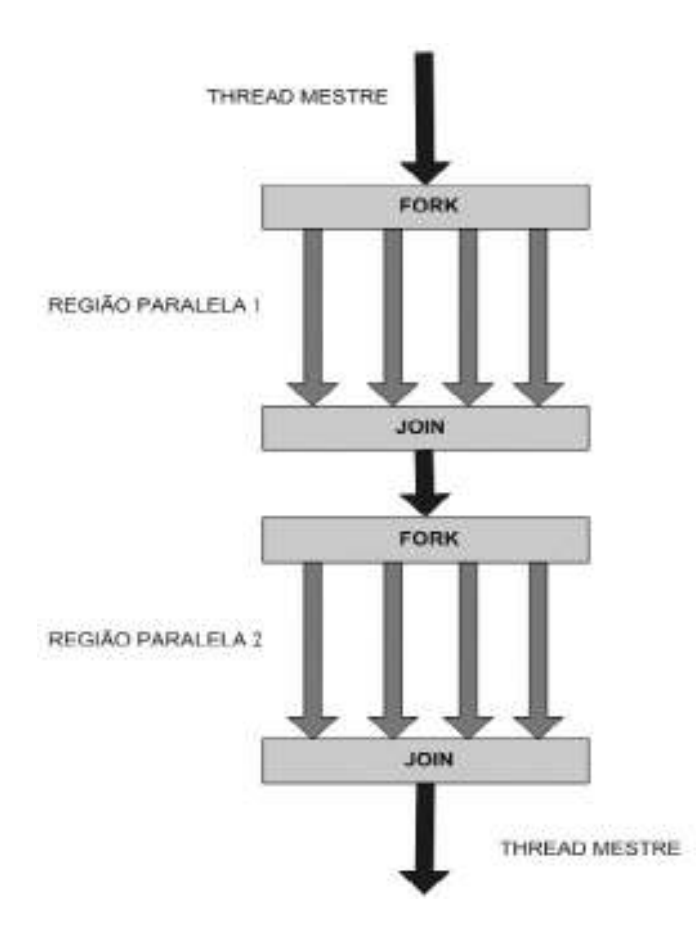

Figura 5 – Padrão *Fork-Join* do OpenMP

## **3.2.3 Construções do OpenMP**

O OpenMP é de simples utilização e consiste de três tipos de construções básicas: um identificador, diretivas e atributos conforme a figura 6 [27].

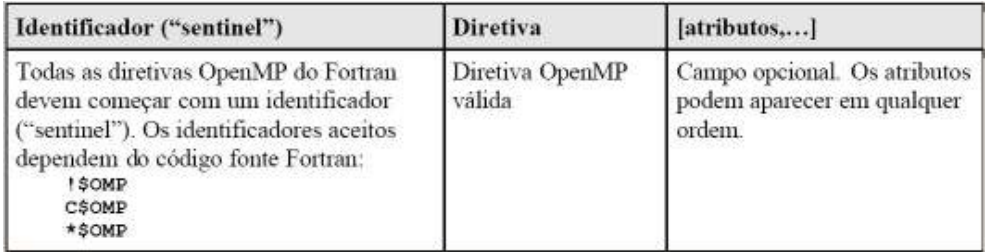

Figura 6 – Formato padrão do OpenMP em Fortran

Cabe destacar que os compiladores Fortran normalmente necessitam de uma opção de compilação para ativar e interpretar as diretivas OpenMP.

Diversas diretivas do Fortran OpenMP identificam seções de código que serão executadas em paralelo sendo que essas diretivas trabalham em pares, iniciando e finalizando aquela seção [27] (figura 7).

## !SOMP diretiva

## [código Fortran]

# !SOMP end diretiva

#### Figura 7 – Exemplo de seção de código do Fortran OpenMP

Existem inúmeras diretivas úteis tais como: *parallel*, *do*, *parallel do*, *section*, *single*, *master*, *critical*, *flush*, *ordered* etc. Cada diretiva possui um conjunto diferente de atributos disponíveis e cinco diretivas (*master*, *critical*, *flush*, *ordered* e *atomic*) nunca aceitam atributos [27].

Embora existam muitas diretivas, é possível escrever aplicações relevantes

utilizando apenas algumas delas. Sendo assim, serão abordadas detalhadamente no presente trabalho apenas as diretivas e funções utilizadas na paralelização do modelo PLANTAC. Informações relativas a outras diretivas e funções podem ser encontradas nas referências [26]-[30].

#### **3.2.3.1 Construção Parallel e Atributos Utilizados**

A diretiva básica utilizada foi a *!\$OMP PARALLEL*. Principal diretiva do OpenMP, ela cria uma região paralela para o bloco estruturado que a segue. Cada *thread* irá executar o mesmo fluxo de instruções, porém, não necessariamente o mesmo conjunto de instruções, graças a possíveis instruções de controle de fluxo como *If-else* [27] (figura 8). Existe ainda um ponto de sincronização implícito (barreira) no final da região paralela (*!\$OMP END PARALLEL*).

```
!SOMP PARALLEL [atributo ...]
              IF (expressão lógica)
               PRIVATE (lista)
               SHARED (lista)
              DEFAULT (PRIVATE | SHARED | NONE)
               FIRSTPRIVATE (lista)
               REDUCTION (operador: lista)
               COPYIN (lista)
  Bloco de código
!SOMP END PARALLEL
```
Figura 8 – Exemplo de diretiva *parallel* e atributos.

Dentro da diretiva *Parallel*, foram utilizados alguns de seus atributos descritos abaixo:

- *Private*: declara que as variáveis listadas serão de uso específico de cada *thread*, ou seja, cada *thread* tem sua cópia destas variáveis;
- *Shared*: declara que as variáveis listadas irão compartilhar o seu conteúdo com todas as *threads* de um grupo. As variáveis existem em apenas um

endereço de memória, que pode ser lido e escrito por todas as *threads* presentes;

- *Default*: permite que o programador defina o atributo "*default*" para a forma de compartilhamento das variáveis em uma região paralela de sua aplicação. Caso este atributo não seja utilizado, o *default* será *shared*;
- *Firstprivate*: define uma lista de variáveis com o atributo *private,* mas sendo inicializadas automaticamente, de acordo com o valor que possuíam no programa antes da entrada na região paralela. Ou seja, as variáveis carregam os valores que possuíam quando da presença apenas da *thread* mestre;

Além da construção *parallel*, foram utilizadas as seguintes diretivas:

- *Master*: define, entre o início e o fim da diretiva, um bloco de código onde apenas a *thread* mestre atua;
- *Barrier*: o programador define uma barreira explícita para sincronização no ponto de aplicação da diretiva;
- *Critical*: define uma região crítica do código por onde as *threads* passam uma de cada vez, ou seja, cria uma ordenação das threads em determinada área do código de uma região paralela;
- *Threadprivate*: declara que as variáveis e módulos listados serão *private* para cada uma das *threads*. Esta diretiva pode também ser usada para listar algumas variáveis dentro de módulos como *private* lembrando que, por *default,* as variáveis de módulos são *shared*. Ainda dentro desta diretiva, pode-se utilizar o atributo *copyin* para que uma variável *threadprivate* da *thread* mestre tenha seu valor replicado para as demais threads do grupo.

Por fim, além das diretivas e atributos supracitados, foram utilizadas algumas funções/variáveis de ambiente do OpenMP:

- *Omp\_Set\_Num\_Threads*: define o número de *threads* a serem utilizadas;
- *Omp\_Get\_Thread\_Num*: retorna o número da *thread* atual;
- *Omp\_Get\_Wtime*: marca o tempo inicial e final de execução retornando-os para variáveis definidas pelo programador.

# CAPÍTULO 4 Metodologia Proposta de Paralelização

A metodologia de paralelização do modelo PLANTAC foi concebida com o objetivo de reduzir significativamente o tempo de execução da metodologia descrita no capítulo 2, através da utilização do padrão OpenMP para Fortran descrito no capítulo 3. Para tanto, foi pensada obviamente uma metodologia o mais simples possível e também com o menor número possível de sincronizações, de forma que as modificações no código original não contribuíssem significativamente para um aumento do custo computacional do programa.

Conforme já mencionado, as análises de confiabilidade de cada processo realizado pelo PLANTAC têm como base resultados obtidos a partir da execução do programa de análise de confiabilidade NH2 de propriedade do CEPEL – Centro de Pesquisas de Energia Elétrica da Eletrobras.

Sendo assim, para atingir os objetivos de simplicidade e eficiência supracitados, primeiramente decidiu-se pela realização de uma execução "modular" do programa NH2, sendo este utilizado como uma DLL. A cada operação necessária, seja restabelecer um caso do arquivo histórico ou a execução propriamente dita de um fluxo de potência, por exemplo, é chamada uma função que realiza a devida operação através da DLL. Com este procedimento, deseja-se garantir a independência dos dados e execuções do programa NH2 com maior facilidade visando à paralelização do PLANTAC.

Vale ressaltar que a execução do NH2 como uma DLL ainda facilita a manutenção futura do código visto que, tratado como um projeto em separado, mudanças no código do NH2 e atualizações de versões do mesmo são facilmente incluídas no PLANTAC paralelo. Além disso, uma vantagem extremamente valiosa é que, desta forma, não há estrita necessidade do desenvolvedor conhecer detalhadamente todo o código do NH2 (um código extenso e complexo), além de mudanças no PLANTAC paralelo não afetarem diretamente o código do NH2.

Neste contexto, pode-se dividir a metodologia propriamente dita em duas partes: paralelização dos casos base (Plano de Referência) e paralelização das postergações.

#### **4.1 Descrição Geral da Metodologia**

A metodologia proposta consiste em realizar uma paralelização de cada uma das execuções do NH2, ou seja, cada caso de análise de confiabilidade do NH2 que precise ser executado é executado por um processador diferente. O processo se dá em duas partes: solução dos casos base e solução dos casos com postergações.

 Na primeira parte são executados os casos presentes no Plano de Referência original. Cada processador executa um caso base do histórico e, terminada sua execução, verifica se ainda há caso base a ser resolvido. Este procedimento se repete até que todos os casos base estejam solucionados. Terminados os casos base, os processadores compartilham os resultados e o processador "mestre" calcula os custos de investimento, de perdas e de energia não-suprida do Plano de Referência.

Já na segunda parte, são executados os casos com as possibilidades de postergações. De acordo com um cronograma de obras original, o programa verifica as possíveis combinações de postergações e cada processador executa um dos casos. Executado o caso atual, cada processador verifica se ainda há algum caso com postergação a ser resolvido e, caso haja, o soluciona. Terminados todos os casos com postergações, os processadores compartilham os resultados e o processador "mestre" monta as Alternativas de Expansão Viáveis e as imprime em arquivo de saída.

A figura 9 mostra um fluxograma simplificado com as etapas da metodologia.

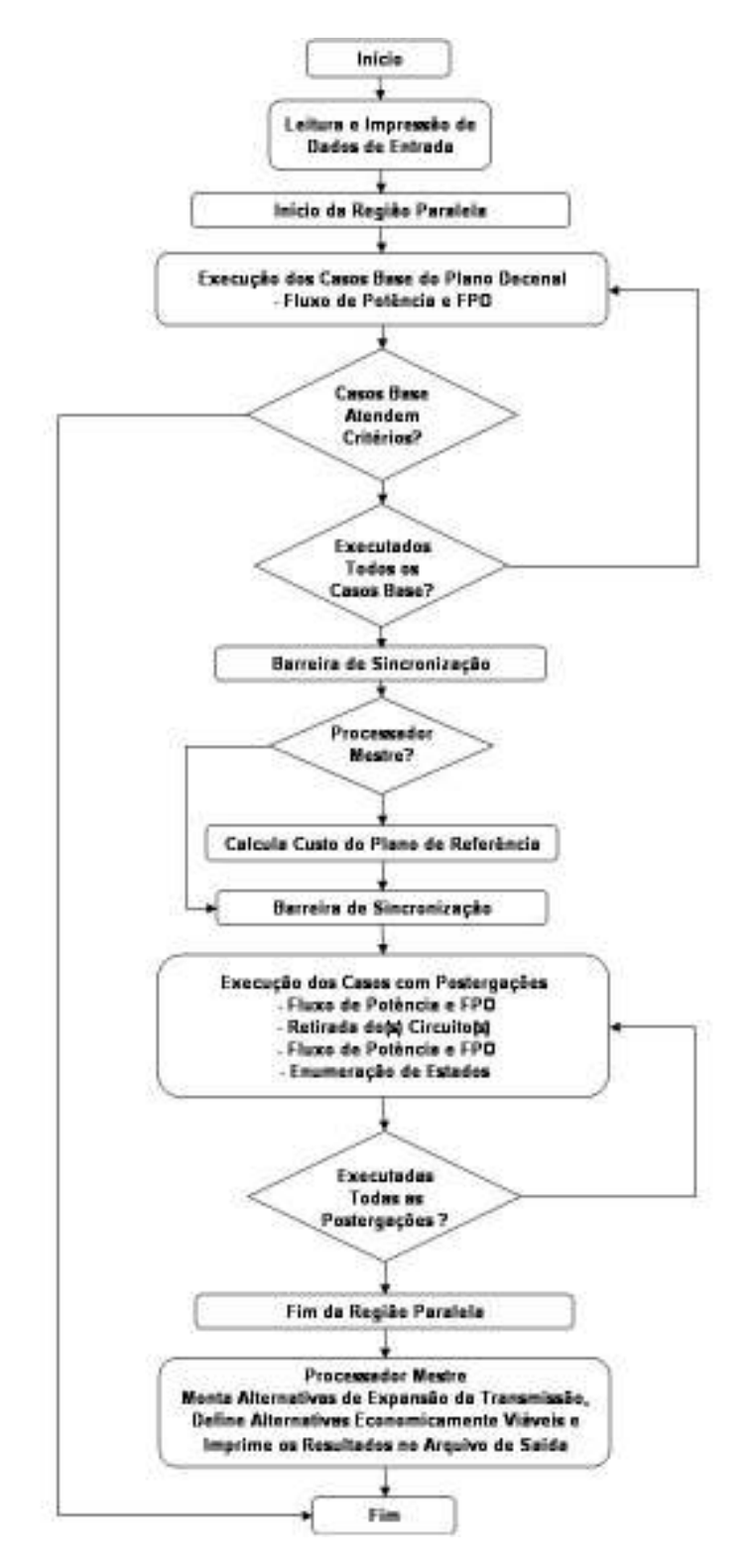

Figura 9 – Etapas do Modelo PLANTAC Paralelo.

#### **4.2 Paralelização dos Casos Base do Plano de Referência**

Inicialmente, os dados de entrada do programa são lidos e impressos em arquivo de saída pelo processador mestre. A partir daí tem-se o início da paralelização dos casos base do Plano de Referência.

Ao entrar na região paralela é definida uma primeira região crítica onde os processadores realizam, um de cada vez, uma busca para verificar se há algum caso do Plano de Referência não executado. Verificando a existência, o processador da vez passa a ser "dono" do caso atual e procederá a sua execução.

Nesta primeira parte de execução dos casos base do Plano de Referência, a primeira tarefa realizada por cada um dos processadores é a inicialização das DLLs. Cada processador inicializa sua respectiva DLL e, a partir deste momento, pode realizar suas operações em cada uma delas com um maior grau de independência.

Inicializadas as DLLs, os processadores darão início à execução dos casos dos quais são "donos". Com a definição de uma segunda região crítica os processadores realizam, um de cada vez, o restabelecimento dos casos do arquivo histórico NH2 onde estão gravados os casos em questão.

Cabe ressaltar que é necessária a presença de apenas um arquivo histórico de casos, porém, a região crítica mencionada tornou-se necessária, pois o restabelecimento de casos é uma operação através de unidade lógica padrão do NH2, a qual está diretamente relacionada a operações com variáveis e comandos de leitura e escrita de dados e abertura e fechamento de arquivos no código das DLLs. No caso de um procedimento diverso, haveria uma necessidade de grandes alterações internas no código do NH2 (algo extremamente indesejável) e, para uma operação rápida como o restabelecimento de casos, seria um esforço desnecessário.

Após a saída da região crítica de restabelecimento de casos, cada processador passa a realizar suas operações mais complexas independentemente. Primeiramente são executados os fluxos de potência de cada um dos casos e, em seguida, são executadas as análises de confiabilidade dos mesmos através do método de enumeração de estados. Os resultados de todos os casos solucionados são então armazenados em vetores devidamente definidos para este fim.

Com o término da execução do caso, cada processador finaliza sua DLL e verifica se todos os casos foram solucionados. Em caso afirmativo passam adiante e, do contrário, o processo se repete até que todos os casos tenham sido solucionados. A figura 10 ilustra o processo de paralelização dos casos base do Plano de Referência.

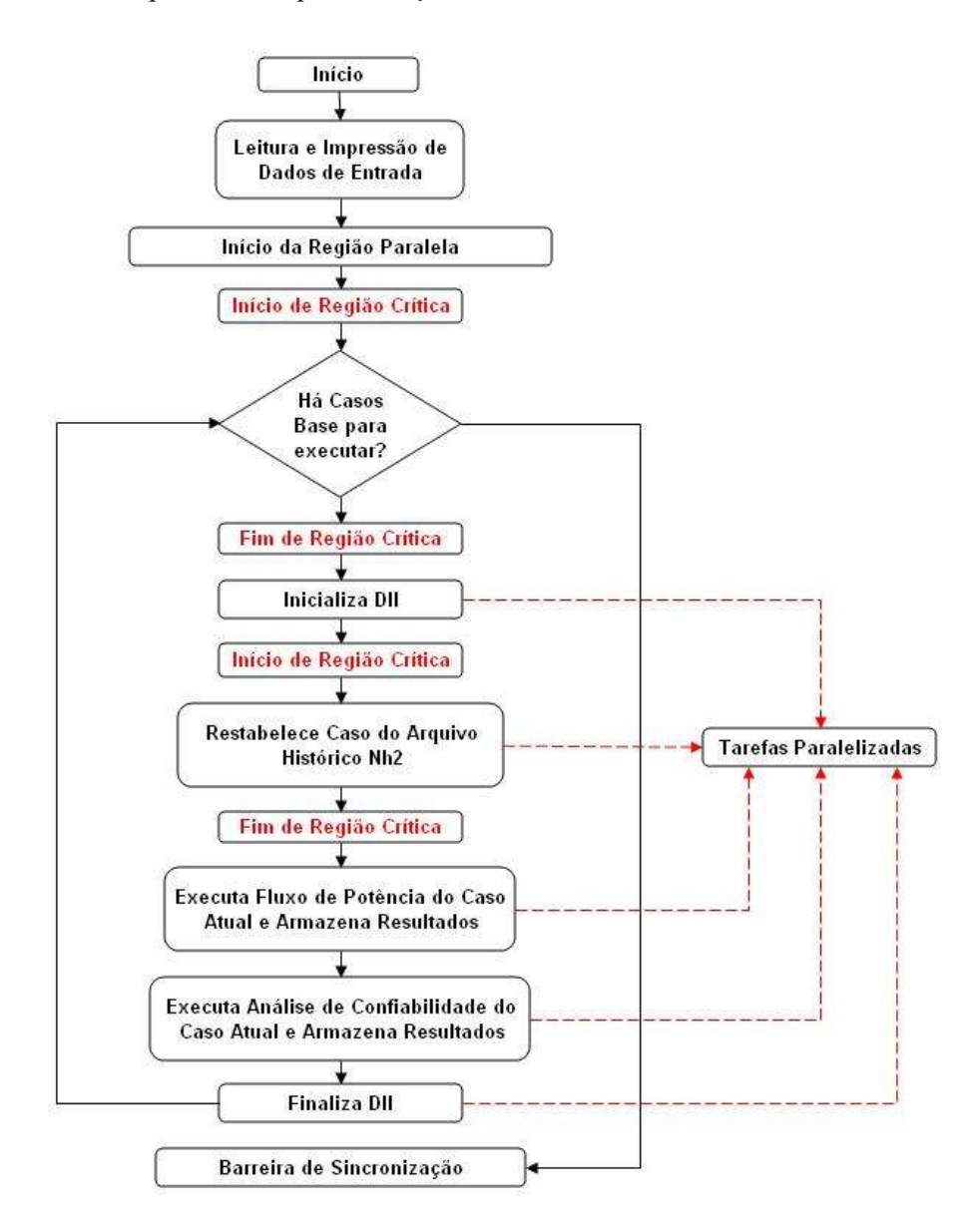

Figura 10 – Etapas de Paralelização dos Casos Base do Plano de Referência.

Finalizando o processo do cálculo do Plano de Referência, após todos os processadores chegarem à barreira de sincronização (ponto onde forçadamente todos os processadores só atravessam juntos), o processador mestre (através da diretiva *master* do OpenMP, figura 11) coleta os resultados armazenados e calcula os custos do Plano de Referência completo para futura comparação com as alternativas de expansão que serão geradas pelas postergações.

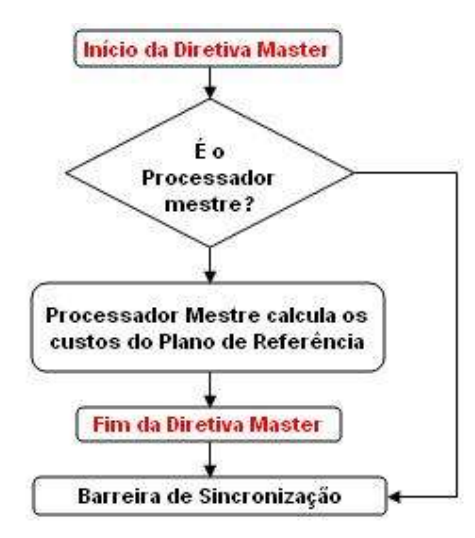

Figura 11 – Cálculo dos Custos do Plano de Referência pelo Processador Mestre.

## **4.3 Paralelização dos Casos com Postergações de Obras**

Finalizados os cálculos dos custos do Plano de Referência pelo processador mestre, tem-se o início da segunda grande etapa da metodologia: a paralelização dos casos com postergações.

Sendo assim, prosseguindo no algoritmo depara-se com uma nova região crítica onde os processadores realizam, um de cada vez, uma busca para verificar se há algum caso com postergação(ões) por executar. Verificando a existência, o processador da vez passa a ser "dono" do caso atual e procederá a sua execução.

Nesta etapa de execução dos casos com postergações, a primeira tarefa realizada por cada um dos processadores é, assim como na etapa anterior, a inicialização das DLLs. Cada processador inicializa sua respectiva DLL e, a partir deste momento, pode realizar suas operações em cada uma delas com um maior grau de independência.

Inicializadas as DLLs, os processadores darão início à execução dos casos dos quais são "donos". Com a definição de uma segunda região crítica os processadores realizam, um de cada vez, o restabelecimento dos casos do arquivo histórico NH2 onde estão gravados os casos em questão.

De modo análogo à solução dos casos base do Plano de Referência, após a saída da região crítica de restabelecimento de casos, cada processador passa a realizar suas operações mais complexas independentemente.

Primeiramente é executado o fluxo de potência do caso base atual e, em seguida, é(são) retirada(s) a(s) obra(s)/circuito(s) correspondente(s) à respectiva postergação atual. Dando prosseguimento à metodologia, é executado um novo fluxo de potência agora para o caso com a retirada do(s) circuito(s) para, finalmente, serem executadas as análises de confiabilidade do mesmo através do método de enumeração de estados. Cabe destacar que em versão posterior poderá ser acrescentada a solução via método Monte Carlo. Neste momento, cada processador calcula os custos da postergação por ele efetuada e armazena os resultados em vetores globais, ou seja, compartilhados com os demais processadores.

 Com o término da execução das tarefas até aqui designadas, cada processador finaliza sua DLL e verifica se todos os casos foram solucionados. Em caso afirmativo passam adiante e, do contrário, o processo se repete até que todos os casos tenham sido solucionados. A figura 12 ilustra o processo de paralelização dos casos com postergações.

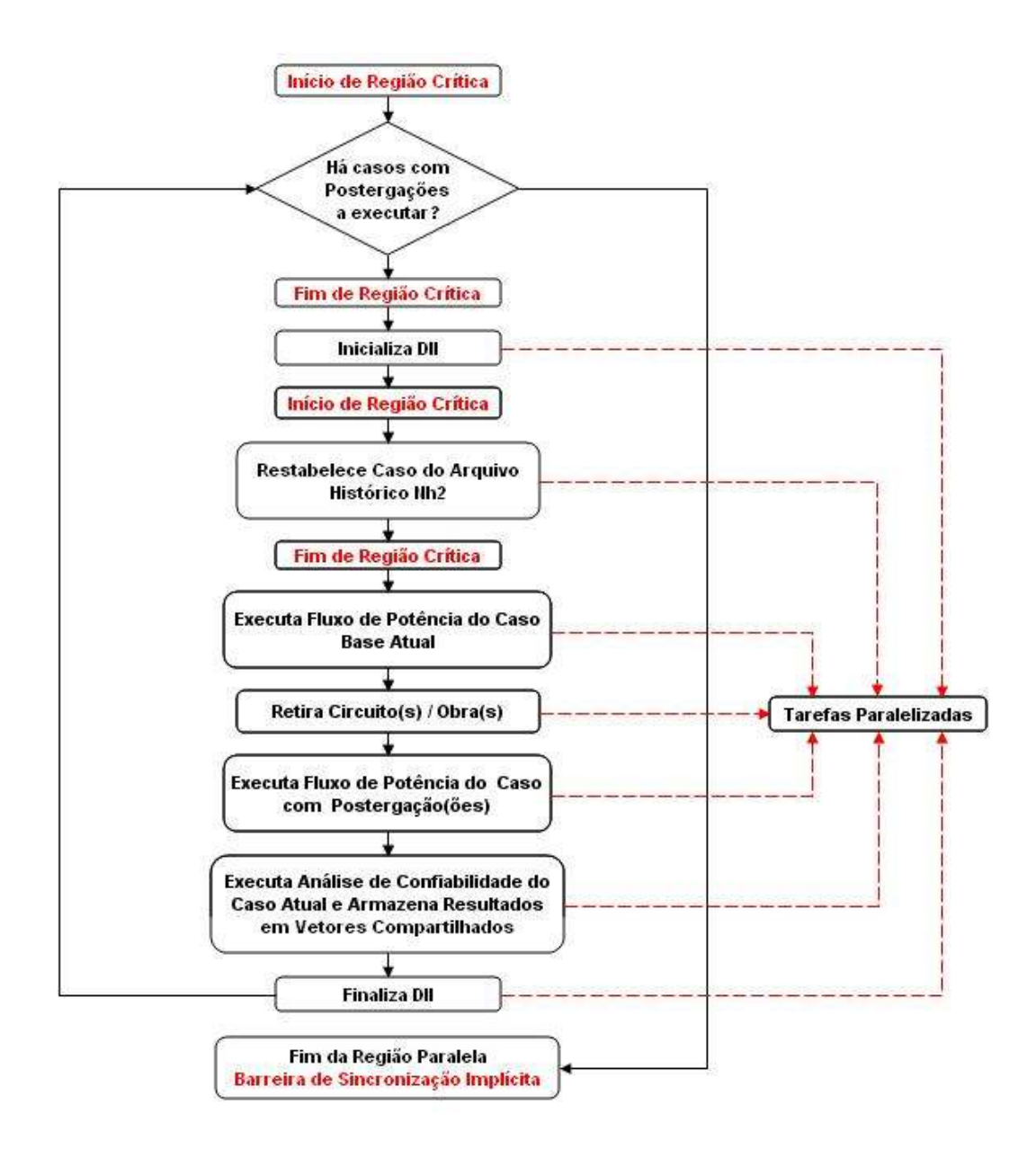

Figura 12 – Etapas de Paralelização dos Casos com Postergações.

Solucionados os casos, ao sair da região paralela o processador mestre executa as últimas tarefas de execução necessárias. De posse dos vetores e matrizes de resultados dos casos base do Plano de Referência e dos casos com postergações, o processador mestre monta as possíveis Alternativas de Expansão da Transmissão e determina as

Alternativas Economicamente Viáveis (conforme descrito no capítulo 2).

Por fim, o processador mestre imprime os dados de entrada e os resultados dos planos economicamente viáveis em arquivo texto de saída (anexo A).

Na seção seguinte são abordados os parâmetros para avaliação de desempenho da metodologia de paralelização aqui descrita.

#### **4.4 Desempenho**

Evidentemente o objetivo do processamento paralelo é reduzir o tempo total de execução de uma aplicação. Portanto, deve-se comparar o tempo total para números diferentes de processadores e estudar os efeitos da aceleração gerada.

É natural esperar que, se o processamento pode ser executado em *p* partes iguais, então o tempo total será aproximadamente *1/p* do tempo com apenas um processador. Pela Lei de Amdahl [23], [24], porém, as partes não paralelizáveis da aplicação possuem influência negativa nesta redução fazendo com que a situação ideal não ocorra na prática. Além disso, há também perdas por sincronização.

Considere *t<sup>j</sup>* o tempo necessário para realizar uma determinada tarefa com *j* processadores. O *Speedup*, *Sp*, para um sistema com *p* processadores é definido como a razão entre o tempo gasto por um sistema com um processador, *t1*, e o tempo utilizando *p* processadores *tp*.

$$
S_p = \frac{t_1}{t_p} \tag{19}
$$

Cabe destacar que com a aplicação da metodologia de paralelização desenvolvida houve modificações no código do programa serial original tornando sua execução mias rápida. Sendo assim, o tempo  $t_1$  aqui considerado é o tempo da aplicação paralela executada com 1 (um ) processador, e não o tempo da antiga aplicação serial.

Outro conceito importante para avaliação do desempenho é a Eficiência *Ep*,

definida como a razão entre o *Speedup* obtido com *p* processadores e o número de processadores, ou seja, é a fração de tempo em que os processadores estão realmente ativos.

$$
E_p = \frac{S_p}{p} \qquad (20)
$$

Sendo assim, as análises de desempenho da metodologia de paralelização descrita no presente trabalho serão norteadas pelos conceitos de *Speedup* e Eficiência.

# CAPÍTULO 5 Resultados

Neste capítulo são apresentados, para cada uma das regiões consideradas, os resultados obtidos das simulações com a primeira versão do Modelo Computacional PLANTAC paralelo.

O sistema de referência dimensionado para atendimento ao critério de confiabilidade "N-1" bem como os dados de confiabilidade foram preparados pela Empresa de Pesquisa Energética – EPE para o ciclo decenal 2006-2015 [32] e os casos executados são os mesmos utilizados na validação do PLANTAC serial versão 1.07 beta [7],[11].

Cumpre destacar que para a execução dos casos apresentados a base de dados foi utilizada em conjunto com as seguintes premissas [11]:

- Formação do espaço de estados: definido pelas falhas dos circuitos (linhas de transmissão e autotransformadores) associados às redes básicas e de fronteiras. Todos os demais elementos, incluindo as unidades geradoras e circuitos de distribuição, foram considerados 100% confiáveis;
- Configuração de Referência: Plano Decenal 2006-2015 carga pesada;
- Método de Seleção de Estados: enumeração de contingências simples;
- Medidas corretivas habilitadas: alterações de taps dos autotransformadores e tensões das unidades geradoras (sem redespachos de geração);
- Rede com tensão menor ou igual a 138kV não foi monitorada;
- Parâmetros econômicos: Cui = 1500 US\$/MWh, Cup = 50 US\$/MWh e Taxa de desconto =  $10\%$  a.a.;

• Cenários hidrológicos na região Norte: Seco nos anos pares e úmido nos anos ímpares.

O valor do custo unitário de interrupção (Cui) adotado é compatível com os valores utilizados em trabalhos anteriores que incluem o critério de confiabilidade para o planejamento da expansão de sistemas de transmissão brasileiros [33], [34].

Já o custo unitário de perdas (Cup) adotado foi o valor do custo marginal de expansão da geração de 2008, R\$ 138/MW.h [34], convertido para dólares usando a taxa de câmbio da época (1 US\$ = R\$ 1,60) e usando o fator de perdas (FP), FP =  $0.75^2$ .

Para a realização das análises de desempenho da metodologia de paralelização proposta, serão apresentadas e comentadas as curvas de *Speedup* e *Eficiência* (capítulo 4) de cada um dos casos executados.

Nas seguintes seções são apresentados os resultados das simulações de casos das regiões Nordeste, Sul e Sudeste, respectivamente.

Os casos foram executados em um computador quadcore disponível (multicore de 4 processadores com memória compartilhada) e, portanto, as curvas de *Speedup* e Eficiência foram traçadas de um até quatro processadores.

Foram ainda realizadas análises econômicas e de confiabilidade dos casos Nordeste e Sul os quais apresentaram configurações evolutivas economicamente viáveis. São apresentados gráficos com as alternativas pareto-ótimas e tabelas com a data de adição de circuitos das alternativas para cada um dos casos.

#### **5.1 Região Nordeste**

#### **5.1.1 Análise de Desempenho Computacional**

Para a região Nordeste foi executado um caso considerando um horizonte de estudo de 7 (sete) anos (2008 até 2014), com um total de 3 obras no Plano de Referência e possibilidade de postergação de até 3 obras por ano. Nas figuras 13 e 14 são mostrados os dados de entrada e de obras do caso respectivamente.

A tabela 1 mostra os tempos de execução e os dados de *Speedup* e Eficiência do caso Nordeste executado. Já as figuras 15 e 16 mostram respectivamente as curvas de *Speedup* e Eficiência de 1 (um) até 4 (quatro) processadores.

Cabe destacar que o caso em questão possui 3762 barras, 3650 linhas de transmissão, 1891 transformadores e uma lista com 196 contingências para execução da análise de confiabilidade.

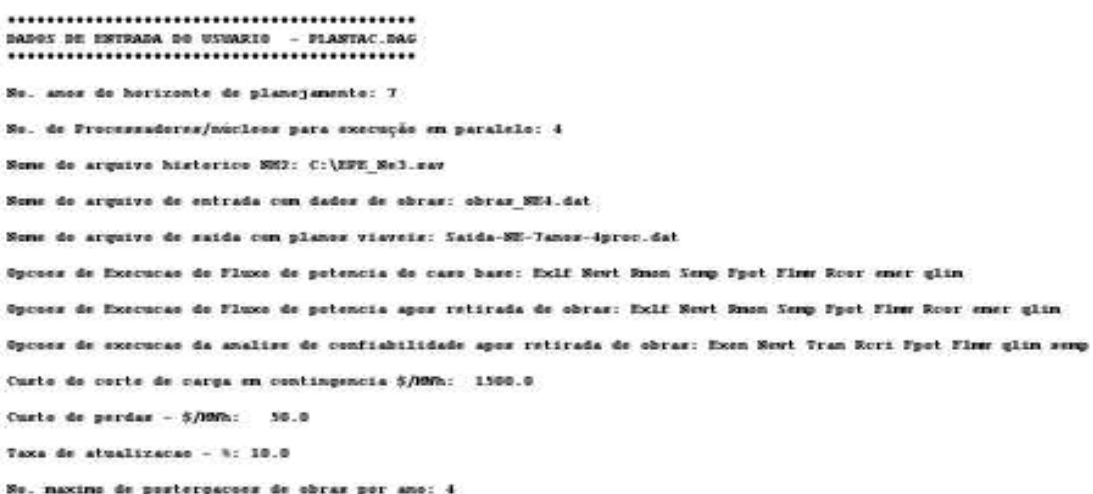

Figura 13 – Dados básicos de entrada do caso Nordeste.

| DADOS DEFINIDOS PELO USUARIO NO AROUIVO DE OBRAS |              |
|--------------------------------------------------|--------------|
|                                                  |              |
|                                                  |              |
| --------------                                   |              |
| <b>OBRAS ANO 2008</b><br>---------------         |              |
|                                                  |              |
| ______________                                   |              |
| <b>OBRAS ANO 2009</b>                            |              |
| .                                                |              |
|                                                  |              |
| <u> De la componenta de la componen</u>          |              |
| <b>OBRAS ANO 2010</b><br>--------------          |              |
|                                                  |              |
| Codigo Descricao da Obra                         | Custo Total  |
| ,,,,,,,,,,,,,,,,,,,,,,,,,,,,,                    | -----------  |
| $0B08$ $1T - 500KV - C1$                         | 85092.0      |
| <u> 1919 - 1919 - 1919 - 1919 - 19</u>           |              |
| <b>OBRAS ANO 2011</b>                            |              |
| --------------                                   |              |
|                                                  |              |
| Codigo Descricao da Obra                         | Custo Total  |
|                                                  | ------------ |
| $0B09$ 1T - 230KV - C2                           | 15097.4      |
| $0B10$ Trafo - 500/230 KV                        | 9997.0       |
| <u>g agaigaidh an amhair an air an air an </u>   |              |
| <b>OBRAS ANO 2012</b>                            |              |
| -------------                                    |              |
|                                                  |              |
| --------------                                   |              |
| <b>OBRAS ANO 2013</b>                            |              |
| --------------                                   |              |
| ---------------                                  |              |
| <b>OBRAS ANO 2014</b>                            |              |
| -------------                                    |              |

Figura 14 – Dados de obras do caso Nordeste.

Tabela 1: Tempos de execução, *Speedup* e Eficiência do caso Nordeste.

| <b>Processadores</b> | Tempo (min) | <b>Speedup</b> | Eficiência(%) |
|----------------------|-------------|----------------|---------------|
|                      |             |                | 100.00        |
|                      |             |                |               |
|                      |             |                | .5t           |
|                      |             |                |               |

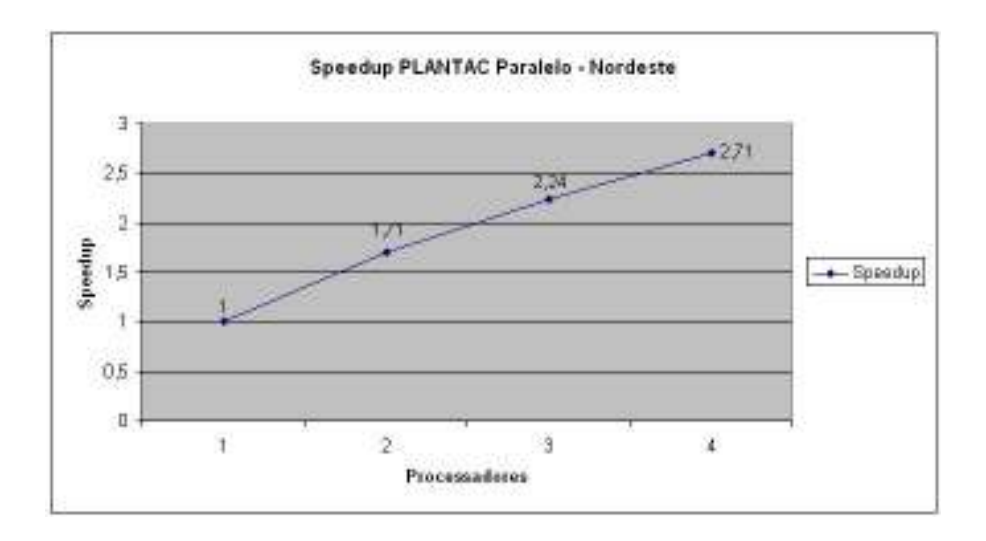

Figura 15 – Curva de *Speedup* do caso Nordeste.

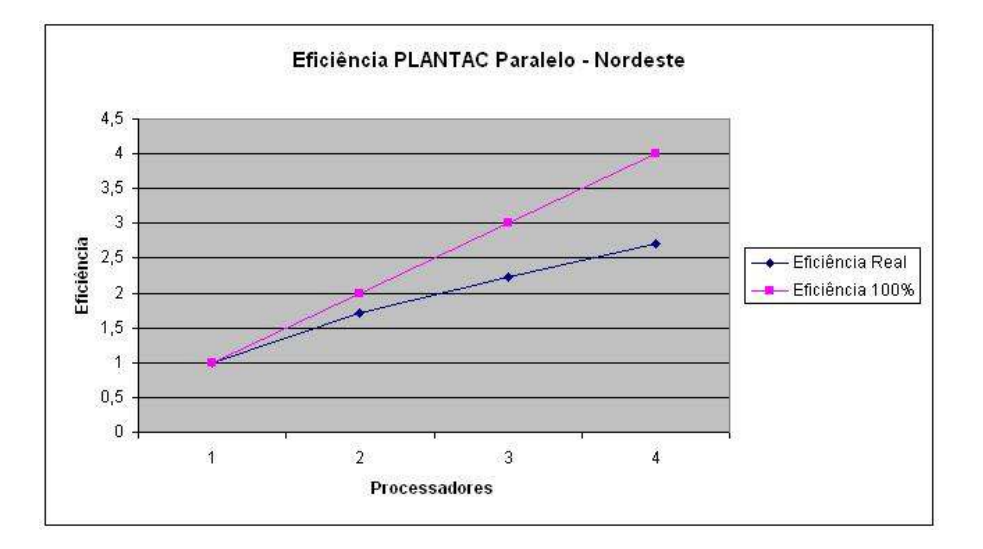

Figura 16 – Curva de Eficiência do caso Nordeste.

O presente caso pode ser considerado o mais simples dentre os analisados neste trabalho graças a sua configuração, cronograma e quantidade reduzida de obras e, conseqüentemente, de casos com postergações a serem rodados. Foi necessária a execução de 36 (Trinta e seis) análises de confiabilidade relativamente rápidas, sendo que destas, 7 (sete) referentes ao Plano de Referência e apenas 29 (Vinte e nove) referentes a postergações, ou seja, há uma baixa diferença entre o número de

postergações e o número de casos base do Plano de Referência.

Além disso, conforme mencionado no capítulo 4 – seção 4.2 – referente à metodologia, após a execução dos casos do Plano de Referência há uma barreira de sincronização. Ao deparar-se com esta barreira os processadores esperam até que todos os 7 (sete) casos do Plano de Referência estejam solucionados. Como estes casos base (2008 a 2014) não são homogêneos (os casos demoram tempos diferentes e o último caso, por exemplo, demora mais que os outros) haverá um atraso na execução e, como para o Nordeste foram necessárias poucas execuções de postergações, este atraso teve bastante influência no tempo total de execução.

Portanto, os fatores supracitados contribuíram para que a eficiência do caso Nordeste fosse menor quando comparada a dos demais casos analisados (Sul e Sudeste) e ficasse sempre em torno de 70% com a utilização de todos os 4 (Quatro) processadores disponíveis (Tabela 1).

#### **5.1.2 Análise Econômica e de Confiabilidade das AETs**

Para esta região o algoritmo gerou 80 (oitenta) configurações evolutivas tecnicamente viáveis e economicamente atrativas, ou seja, com IME > 1. São apresentadas nas seções seguintes análises dos *trade-offs CTOT x LOLC, CTOT x CPPA e CTOT x CINV*, mostrando para cada uma das situações as AETs pareto-ótimas geradas pelo modelo. Cabe destacar que, conforme mostrado no capítulo 2, *CTOT*, *LOLC*, *CPPA* e *CINV* são, respectivamente, os valores presente dos custos total, de energia não suprida, de perdas e de investimento das AETs.

## **5.1.2.1** *Trade-off CTOT* **x** *LOLC*

Na figura 17 podem ser vistas as localizações das AETs viáveis no plano *CTOT* x *LOLC*. Os custos totais das AETs foram menores que o do Plano de Referência, ou seja, apresentam variações negativas, indicando que as relações de benefício-custo são economicamente favoráveis ao adiamento de circuitos, considerando as premissas do estudo.

Ainda como resultado da simulação, verifica-se a existência de 6 (seis) AETs pareto-ótimas conforme mostrado na figura 17 (Quadrados vermelhos). A tabela 2 mostra a data de adição de circuitos das 6 (seis) AETs Pareto-ótimas.

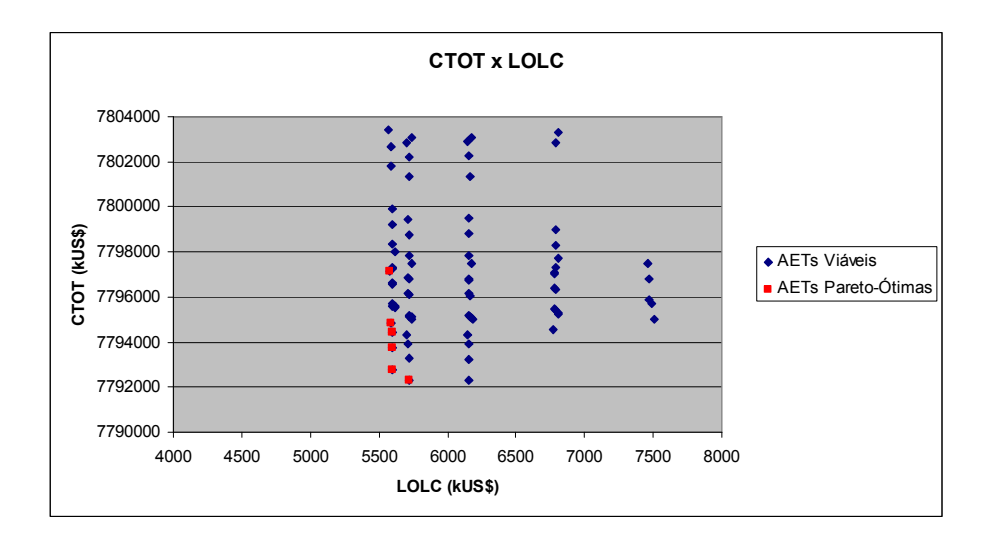

Figura 17 – AETs viáveis e Pareto-ótimas do caso Nordeste no plano *CTOT* x *LOLC*.

Tabela 2: Data de adição de circuitos das AETs Pareto-ótimas do caso Nordeste para o trade-off *CTOT* x *LOLC*.

| Trade-off CTOT x LOLC |                                        |        |               |  |  |
|-----------------------|----------------------------------------|--------|---------------|--|--|
| <b>AETs</b>           | <b>Circuitos</b><br><b>Postergados</b> | Do Ano | Para o<br>Ano |  |  |
| 26                    | OB 08                                  | 2010   | 2011          |  |  |
| 28                    | OB 08                                  | 2010   | 2013          |  |  |
|                       | OB 08                                  | 2010   | 2013          |  |  |
| 40                    | OB 09                                  | 2011   | 2012          |  |  |
| 46                    | OB 08                                  | 2010   | 2013          |  |  |
|                       | OB 09                                  | 2011   | 2013          |  |  |
|                       | OB 08                                  | 2010   | após 2014     |  |  |
| 54                    | OB 09                                  | 2011   | após 2014     |  |  |
| 97                    | OB 08                                  | 2010   | 2013          |  |  |
|                       | OB 09                                  | 2011   | 2013          |  |  |
|                       | OB 10                                  | 2011   | 2012          |  |  |

# **5.1.2.2** *Trade-off CTOT* **x** *CPPA*

Na figura 18 podem ser vistas as localizações das AETs viáveis no plano *CTOT* x

*CPPA*. Ainda como resultado da simulação, verifica-se a existência de 7 (sete) AETs pareto-ótimas conforme mostrado na figura 18 (Quadrados vermelhos). A tabela 3 mostra a data de adição de circuitos das 7 (sete) AETs Pareto-ótimas.

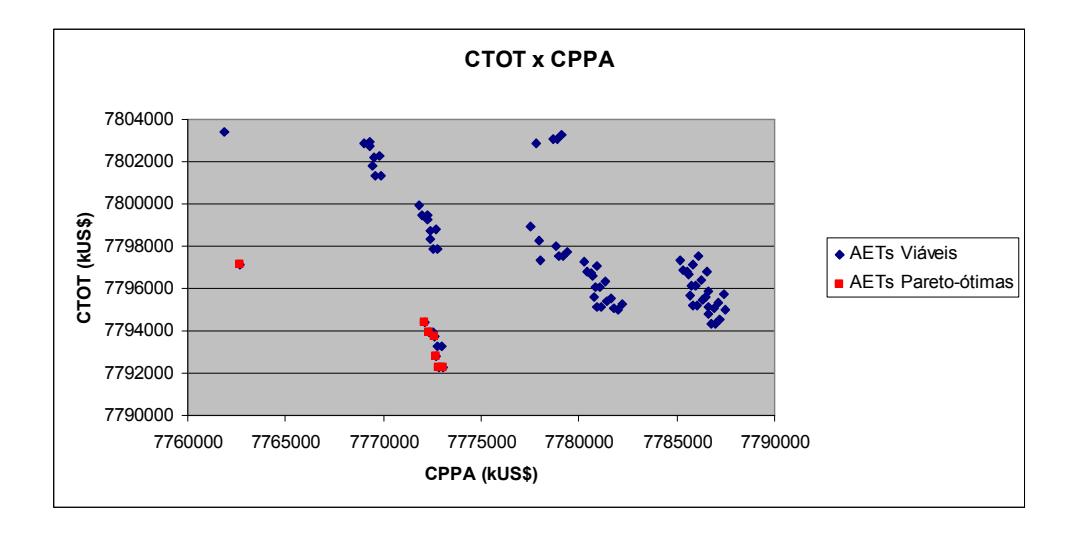

Figura 18 – AETs viáveis e Pareto-ótimas do caso Nordeste no plano *CTOT* x *CPPA*.

Tabela 3: Data de adição de circuitos das AETs Pareto-ótimas do caso Nordeste para o trade-off *CTOT* x *CPPA*.

|             | <b>Trade-off CTOT x CPPA</b>    |        |               |  |  |
|-------------|---------------------------------|--------|---------------|--|--|
| <b>AETs</b> | <b>Circuitos</b><br>Postergados | Do Ano | Para o<br>Ano |  |  |
| 26          | OB 08                           | 2010   | 2011          |  |  |
| 28          | OB 08                           | 2010   | 2013          |  |  |
| 40          | OB 08                           | 2010   | 2013          |  |  |
|             | OB 09                           | 2011   | 2012          |  |  |
| 46          | OB 08                           | 2010   | 2013          |  |  |
|             | OB 09                           | 2011   | 2013          |  |  |
| 56          | OB 08                           | 2010   | 2013          |  |  |
|             | OB 10                           | 2011   | 2012          |  |  |
|             | OB 08                           | 2010   | 2013          |  |  |
| 97          | OB 09                           | 2011   | 2013          |  |  |
|             | OB 10                           | 2011   | 2012          |  |  |
|             | OB 08                           | 2010   | 2013          |  |  |
| 124         | OB 09                           | 2011   | 2013          |  |  |
|             | OB 10                           | 2011   | 2013          |  |  |

# **5.1.2.3** *Trade-off CTOT* **x** *CINV*

Na figura 19 podem ser vistas as localizações das AETs viáveis no plano *CTOT* x *CINV*. Ainda como resultado da simulação, verifica-se a existência de 3 (três) AETs pareto-ótimas conforme mostrado na figura 19 (Quadrados vermelhos). A tabela 4 mostra a data de adição de circuitos das 3 (três) AETs Pareto-ótimas.

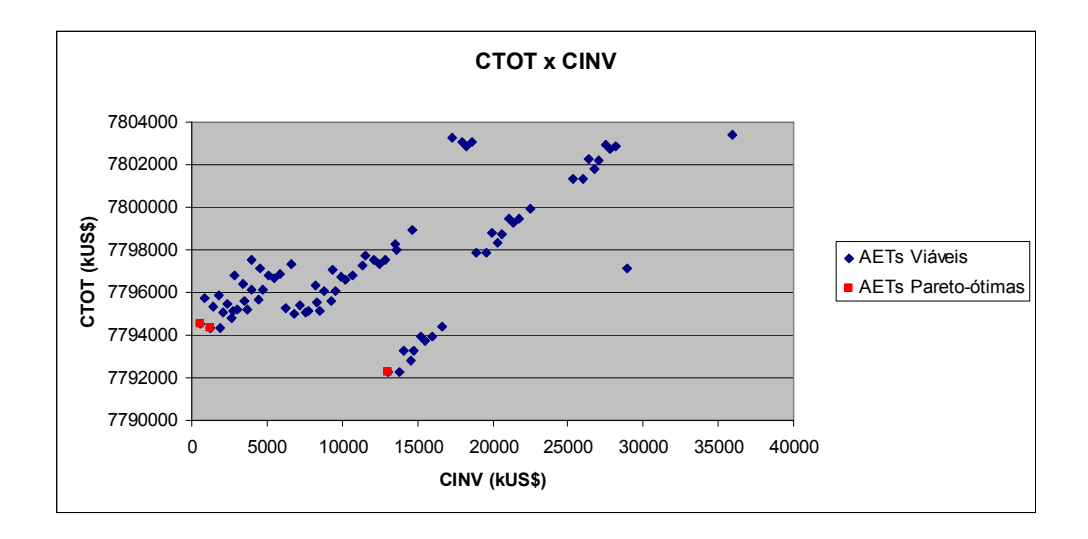

Figura 19 – AETs viáveis e Pareto-ótimas do caso Nordeste no plano *CTOT* x *CINV*.

Tabela 4: Data de adição de circuitos das AETs Pareto-ótimas do caso Nordeste para o trade-off *CTOT* x *CINV*.

|             | <b>Trade-off CTOT x CINV</b>    |        |               |  |  |
|-------------|---------------------------------|--------|---------------|--|--|
| <b>AETs</b> | <b>Circuitos</b><br>Postergados | Do Ano | Para o<br>Ano |  |  |
|             | OB 08                           | 2010   | 2013          |  |  |
| 124         | OB 09                           | 2011   | 2013          |  |  |
|             | OB 10                           | 2011   | 2013          |  |  |
|             | OB 08                           | 2010   | após 2014     |  |  |
| 134         | OB 09                           | 2011   | após 2014     |  |  |
|             | OB 10                           | 2011   | 2013          |  |  |
|             | OB 08                           | 2010   | após 2014     |  |  |
| 147         | OB 09                           | 2011   | após 2014     |  |  |
|             | OB 10                           | 2011   | 2014          |  |  |

#### **5.1.2.4 Resultado - Método AHP**

Com a execução do método AHP considerando os critérios custo de investimento (CINV) e custo de perda de carga (LOLC), sendo o último atributo considerado moderadamente preferível [7], [12], [13] em relação ao primeiro, chega-se como solução final ao plano de número 147 descrito na tabela 4.

#### **5.2 Região Sul**

#### **5.2.1 Análise de Desempenho Computacional**

Para a região Sul foi executado um caso considerando um horizonte de estudo de 7 (sete) anos (2008 até 2014), com um total de 4 obras no Plano de Referência e possibilidade de postergação de até 4 obras por ano. Nas figuras 20 e 21 são mostrados os dados de entrada e de obras do caso respectivamente.

Cabe destacar que o caso em questão possui 3762 barras, 3650 linhas de transmissão, 1891 transformadores e uma lista com 455 contingências para execução da análise de confiabilidade.

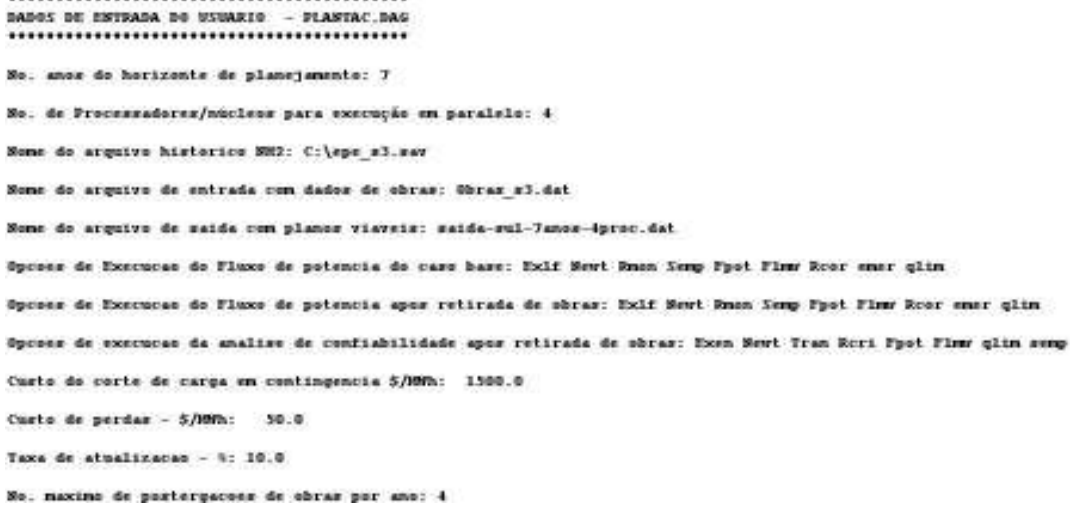

Figura 20 – Dados básicos de entrada do caso Sul.

| DADOS DEFINIDOS PELO USUARIO NO ARQUIVO DE OBRAS                                                                                                    |  |                                          |
|----------------------------------------------------------------------------------------------------|--|------------------------------------------|
|                                                                                                    |  |                                          |
| the track of the state of the state of the state of the state of the                                                                                                    |  |                                          |
| OBRAS AND 2008                                                                                                    |  |                                          |
|                                                                                                    |  |                                          |
| Codigo Descricao da Obra                                                                                                    |  | Custo Total                              |
|                                                                                                    |  | the win we win we win we win we win war- |
| <b>UBO3 UBRA CIRCUITO</b>                                                                                                    |  | 7736 7741 #1 49157.4                     |
| the seconds were also were also were also were also were                                                                                                    |  |                                          |
| <b>UBRAS AND 2009</b>                                                                                                    |  |                                          |
|                                                                                                    |  |                                          |
| Codigo Descricao da Obra                                                                                                    |  | Custo Total                              |
|                                                                                                    |  | the win was win was win was win was -    |
| <b>UB14 UBRA CIRCUITO</b>                                                                                                    |  | 7824 7802 83 5657.3                      |
|                                                                                                    |  |                                          |
| OBRAS AND 2010                                                                                                    |  |                                          |
| we want will want was will want will want will be                                                                                                    |  |                                          |
|                                                                                                    |  |                                          |
| <b>OBRAS AND 2011</b>                                                                                                    |  |                                          |
|                                                                                                    |  |                                          |
| Codigo Descricao da Obra                                                                                                    |  | Custo Total                              |
| $\frac{1}{2} \left( \frac{1}{2} \left( \frac{1}{2} \left( \frac{1}{2} \left( \frac{1}{2} \left( \frac{1}{2} \left( \frac{1}{2} \left( \frac{1}{2} \left( \frac{1}{2} \left( \frac{1}{2} \left( \frac{1}{2} \left( \frac{1}{2} \left( \frac{1}{2} \left( \frac{1}{2} \right) \right) \right) \right) \right) \right) \right) \right) \right) - \frac{1}{2} \left( \frac{1}{2} \left( \frac{1}{2} \left( \frac{1}{2} \left( \frac{1}{2} \left( \frac{1}{$ |  |                                          |
| <b>UB13 UBRA CIRCUITO</b>                                                                                                    |  | 7740 7741 #2 14571.5                     |
|                                                                                                    |  |                                          |
| <b>OBRAS AND 2012</b>                                                                                                    |  |                                          |
|                                                                                                    |  |                                          |
|                                                                                                    |  |                                          |
| <b>UBRAS AND 2013</b>                                                                                                    |  |                                          |
|                                                                                                    |  |                                          |
| Codigo Descricao da Obra                                                                                                    |  | Custo Total                              |
|                                                                                                    |  |                                          |
| <b>UB16 UBRA CIRCUITO</b>                                                                                                    |  | 9110 7750 01 14571.5                     |

Figura 21 – Dados de obras do caso Sul.

A tabela 5 mostra os tempos de execução e os dados de *Speedup* e Eficiência do caso Sul executado. Já as figuras 22 e 23 mostram respectivamente as curvas de *Speedup* e Eficiência de 1 (um) até 4 (quatro) processadores para o caso executado.

Tabela 5: Tempos de execução, *Speedup* e Eficiência do caso Sul.

| <b>Processadores</b> | Tempo (min) | <b>Speedup</b> | Eficiência(%) |
|----------------------|-------------|----------------|---------------|
|                      | 130.4       |                | 100,00        |
|                      | 69,6        | (37)           | 93,68         |
|                      | 50,2        | 2.60           | 86,59         |
|                      |             |                |               |

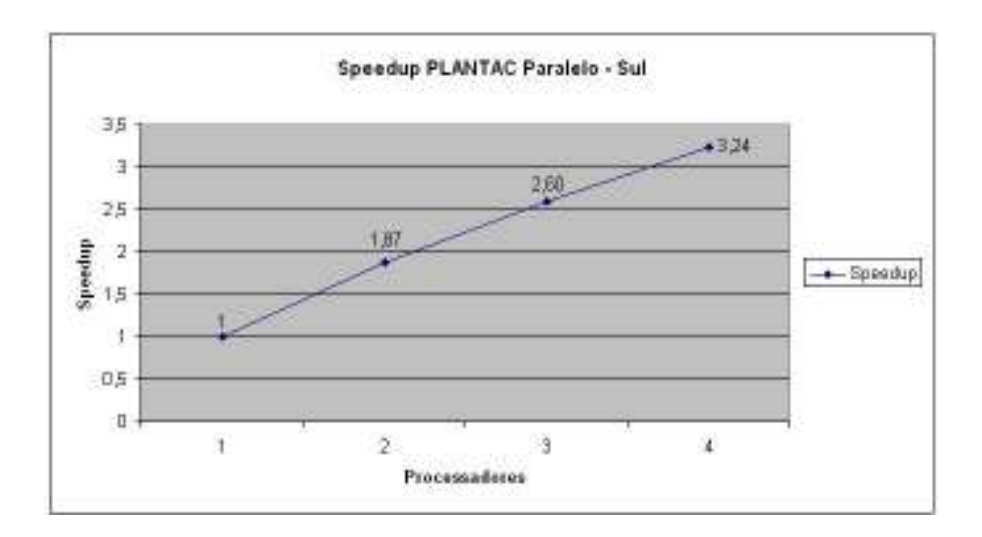

Figura 22 – Curva de *Speedup* do caso Sul.

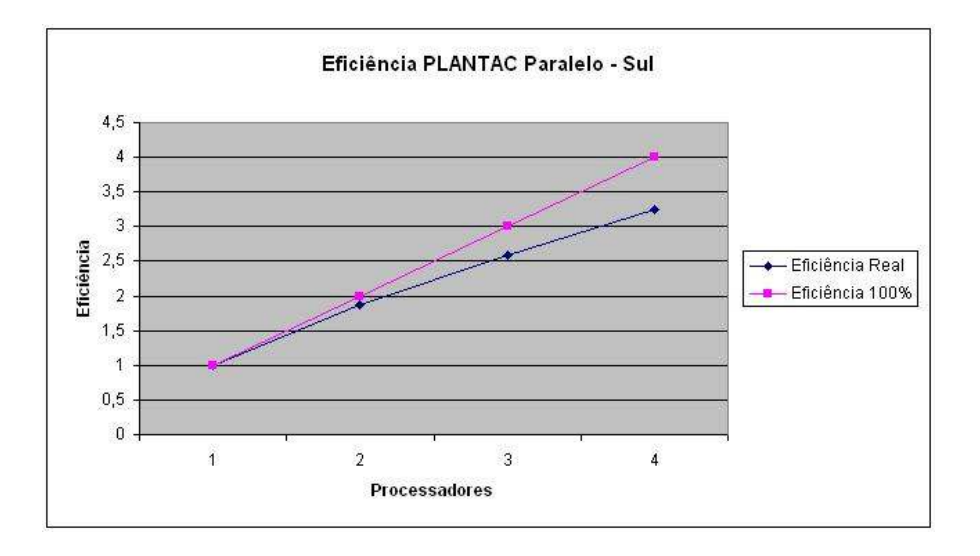

Figura 23 – Curva de Eficiência do caso Sul.

Devido à configuração da rede e ao cronograma original de obras, o caso Sul é mais complexo que o do nordeste e um pouco mais demorado. Foi necessária a execução de 58 (Cinqüenta e oito) análises de confiabilidade, sendo que destas, 7 (sete) referentes ao Plano de Referência e 51 (Quarenta e uma) referentes a postergações, ou seja, há uma maior diferença entre o número de postergações e o número de casos base do Plano de Referência.

Com a utilização de apenas 1 (um) processador foram necessárias aproximadamente 2 (duas) horas e 10 (dez) minutos para execução do caso. Já com a utilização da capacidade máxima da máquina, 4 (quatro) processadores, esse tempo de execução foi reduzido para 40 (quarenta) minutos, ou seja, uma eficiência em torno de 80% (Tabela 5).

#### **5.2.2 Análise Econômica e de Confiabilidade das AETs**

Para esta região o algoritmo gerou 202 (duzentas e duas) configurações evolutivas tecnicamente viáveis e economicamente atrativas, ou seja, com IME > 1. São apresentadas nas seções seguintes análises dos trade-offs *CTOT x LOLC, CTOT x CPPA e CTOT x CINV*, mostrando para cada uma das situações as AETs pareto-ótimas geradas pelo modelo.

## **5.2.2.1** *Trade-off CTOT* **x** *LOLC*

Na figura 24 podem ser vistas as localizações das AETs viáveis no plano *CTOT* x *LOLC*. Os custos totais das AETs foram menores que o do Plano de Referência, ou seja, apresentam variações negativas, indicando que as relações de benefício-custo são economicamente favoráveis ao adiamento de circuitos, considerando as premissas do estudo.

Ainda como resultado da simulação, verifica-se a existência de 4 (quatro) AETs paretoótimas conforme mostrado na figura 24 (Quadrados vermelhos). A tabela 6 mostra a data de adição de circuitos das 4 (quatro) AETs Pareto-ótimas.

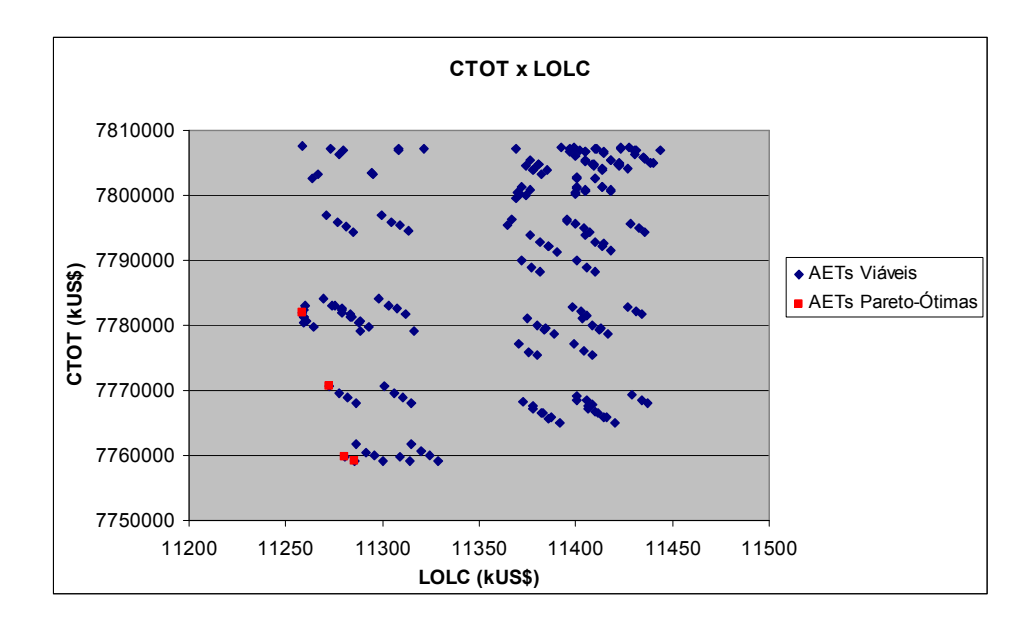

Figura 24 – AETs viáveis e Pareto-ótimas do caso Sul no plano *CTOT* x *LOLC*.

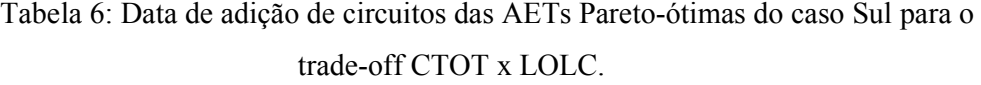

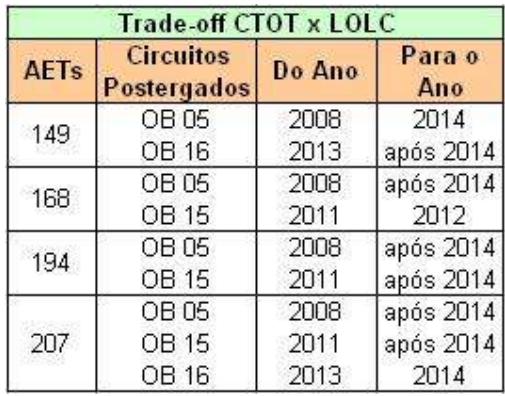

# **5.2.2.2** *Trade-off CTOT* **x** *CPPA*

Na figura 25 podem ser vistas as localizações das AETs viáveis no plano *CTOT* x *CPPA*. Os custos totais das AETs foram menores que o do Plano de Referência, ou seja, apresentam variações negativas, indicando que as relações de benefício-custo são economicamente favoráveis ao adiamento de circuitos, considerando as premissas do estudo.

Ainda como resultado da simulação, verifica-se a existência de 3 (três) AETs paretoótimas conforme mostrado na figura 25 (Quadrados vermelhos). A tabela 7 mostra a data de adição de circuitos das 3 (três) AETs Pareto-ótimas.

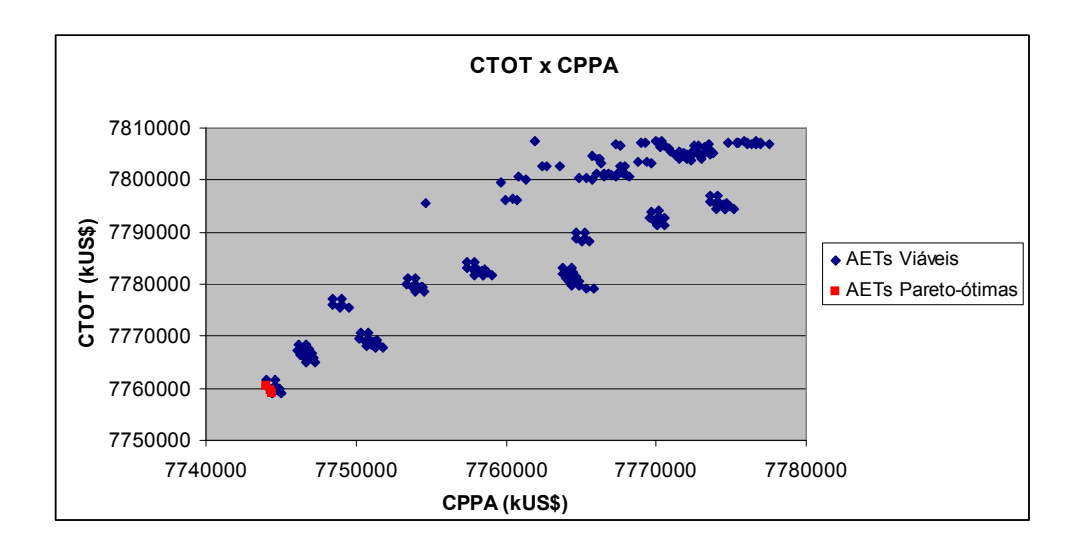

Figura 25 – AETs viáveis e Pareto-ótimas do caso Sul no plano *CTOT* x *CPPA*.

|             | <b>Trade-off CTOT x CPPA</b>    |        |               |  |  |
|-------------|---------------------------------|--------|---------------|--|--|
| <b>AETs</b> | <b>Circuitos</b><br>Postergados | Do Ano | Para o<br>Ano |  |  |
|             | OB 05                           | 2008   | após 2014     |  |  |
| 174         | OB 15                           | 2011   | 2012          |  |  |
|             | OB 16                           | 2013   | após 2014     |  |  |
| 194         | OB 05                           | 2008   | após 2014     |  |  |
|             | OB 15                           | 2011   | após 2014     |  |  |
|             | OB 05                           | 2008   | após 2014     |  |  |
| 207         | OB 15                           | 2011   | após 2014     |  |  |
|             | OB 16                           | 2013   | 2014          |  |  |

Tabela 7: Data de adição de circuitos das AETs Pareto-ótimas do caso Sul para o

trade-off *CTOT* x *CPPA*.

# **5.2.2.3** *Trade-off CTOT* **x** *CINV*

Na figura 26 podem ser vistas as localizações das AETs viáveis no plano *CTOT* x *CINV*. Os custos totais das AETs foram menores que o do Plano de Referência, ou seja, apresentam variações negativas, indicando que as relações de benefício-custo são economicamente favoráveis ao adiamento de circuitos, considerando as premissas do estudo.

Ainda como resultado da simulação, verifica-se a existência de 3 (três) AETs paretoótimas conforme mostrado na figura 26 (Quadrados vermelhos). A tabela 8 mostra a data de adição de circuitos das 3 (três) AETs Pareto-ótimas.

Tabela 8: Data de adição de circuitos das AETs Pareto-ótimas do caso Sul para o

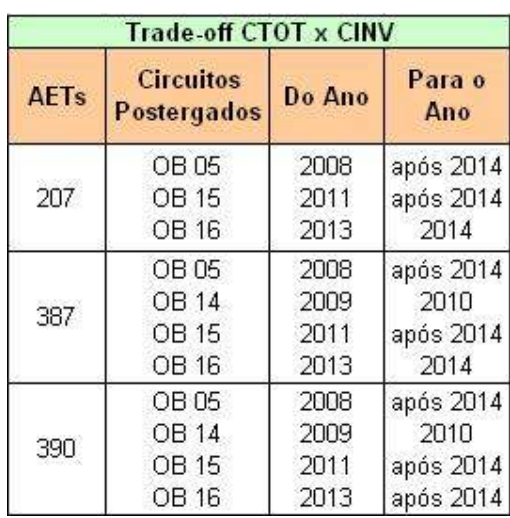

trade-off *CTOT* x *CINV* 

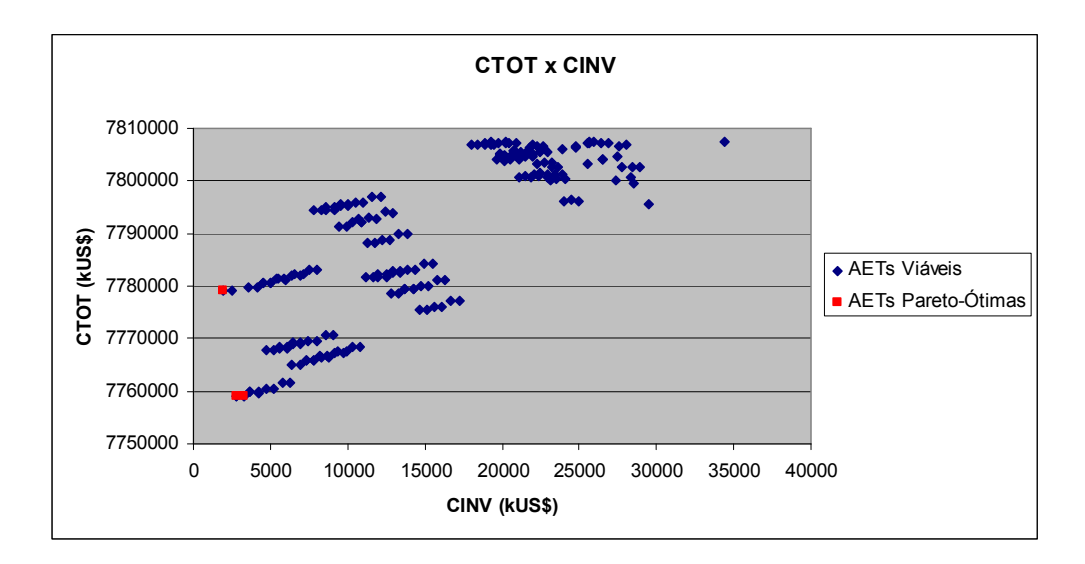

Figura 26 – AETs viáveis e Pareto-ótimas do caso Sul no plano *CTOT* x *CINV*.

# **5.2.2.4 Resultado - Método AHP**

Com a execução do método AHP considerando os critérios custo de investimento (CINV) e custo de perda de carga (LOLC), sendo o último atributo considerado moderadamente preferível [7], [12], [13] em relação ao primeiro, chega-se como solução final ao plano de número 390 descrito na tabela 8.

## **5.3 Região Sudeste**

Para a região Sudeste foram executados dois casos de teste ambos considerando um horizonte de estudo de 7 (sete) anos (2008 até 2014) e com um total de 16 obras em seu cronograma original. Para melhor ilustrar a influência do número de postergações por ano nos tempos de execução do programa, o primeiro caso utilizou apenas uma postergação ao ano e o segundo duas. Na figura 27 são mostrados os dados de entrada do primeiro caso e na figura 28 são mostrados os dados de obras dos casos em questão.

Cabe destacar que, como os casos Sudeste não apresentaram possibilidade de postergações viáveis, serão realizadas somente análises de desempenho computacional dos mesmos. Destaca-se ainda que os casos em questão possuem 3762 barras, 3650 linhas de transmissão, 1891 transformadores e uma lista com 531 contingências.

DADUS DE ENTRADA DU USUARIO - PLANTAC.DAG

No. anox do horizonte de planejamento: 7

No. de Processadores/núcleos para execução em paralelo: 4

Humm do arquivo historico HH2: C:\Kpe Se3.zav

Nome do arquivo de entrada com dados de obras: Obras mq sp.dat

Nome do arquivo de saida com planos viaveis: Saida-SE-Janos-Aproc.dat

Opcoez de Execuras do Fluxo de potencia do cazo baze: Exif Hert Rman Semp Fpot Flms Roof emer qlim

Opcous de Esecuras de Fluse de potencia apos retirada de obras: Eslf Newt Bean Semp Fpot Flme Rror emer qlim

Opcous de execucao da analize de confiabilidade apos retizada de obras: Exen Newt Tran Rori Fpot Flmm qlim semp Custo do corte de carga em contingencia \$/MMh: 1300.0

Custo de perdas - S/MOh: 50.0

No, maximo de posteroacoes de obras por ano: 1

Figura 27 – Dados básicos de entrada do caso Sudeste.

Taxa de atualizacan - %: 10.0

| BADOS DEFINIDOS FELO USUARIO NO AROUIVO DE OBRAS                                                                             |  |                                                      |
|----------------------------------------------------------------------------------------------------|--|------------------------------------------------------|
|                                                                                                    |  |                                                      |
|                                                                                                    |  |                                                      |
| dependent of the last belief to be the last belief.                                                                          |  |                                                      |
| 089A5 A80 2008                                                                                                    |  |                                                      |
| ----------------------                                                                                                    |  |                                                      |
| Codigo Descricao da Obra                                                                                                    |  | Custo Total                                          |
|                                                                                                    |  |                                                      |
| 0801 080A CIRCUITO NG 1512 1503 01 30422.3                                                                                   |  |                                                      |
| 0802 080A CIRCUITO NG 1303 1483 #2 20395.2                                                                                   |  |                                                      |
| 0803 080A CIRCUITO NG 1509 1512 #1 19889.8                                                                                   |  |                                                      |
| 0804 080A CIRCUITO NG 3860 1312 #1 35389.8                                                                                   |  |                                                      |
| 0805 080A CIRCUITO NG 1457 1454 #1 33704.8                                                                                   |  |                                                      |
| 0807 089A CIRCUITO SF                                                                                                    |  | 4302 1512 #1 11194.6                                 |
| 0809 089A AUTOTRAF 5F 2617 2618 #1 10016.6                                                                                   |  |                                                      |
| 0810 089A AUTOTRAF 5F 4302 3946 #1 21520.1                                                                                   |  |                                                      |
| products that the trainer between the trainer<br>089AS AND 2003<br>depend on the first text on the first text on the first   |  |                                                      |
| Codigo Descricao da Obra<br>a la caractería de constante de la caractería de la caractería de la caractería de la caractería |  | Custo Total<br>considerable considerable to the con- |
| 0811 089A CIRCUITO NG 1453 1499 #1 34322.3                                                                                   |  |                                                      |
| 0812 089A AUTOTRAF HG 1525 4881 #1 21520.2                                                                                   |  |                                                      |
| 0BIJ 0BRA CIRCUITO SF                                                                                                    |  | 4302 4307 41 26629.0                                 |
| 0814 089A CIRCUITO SF 4307 3816 #1 28313.7                                                                                   |  |                                                      |
| 0815 080A CIRCUITO SF 1514 3853 #1 36737.6                                                                                   |  |                                                      |
| 0816 089A CIRCUITO SF 3853 4307 #1 37579.9                                                                                   |  |                                                      |
| 0817 089A CIRCUITO SF 1488 4302 #1 12308.3                                                                                   |  |                                                      |
| 0818 082A AUTOTEAU SE 4307 2632 81 26738 9                                                                                   |  |                                                      |

Figura 28 – Dados de obras do caso Sudeste.

As tabelas 9 e 10 mostram os tempos de execução e os dados de *Speedup* e Eficiência dos casos do Sudeste executados considerando uma e duas postergações por ano respectivamente. As figuras 29 e 30 mostram respectivamente as curvas de *Speedup* e Eficiência de 1 (um) até 4 (quatro) processadores para o caso com uma postergação, enquanto as figuras 31 e 32 as mostram para o caso com duas postergações.

Tabela 9: Tempos de execução, *Speedup* e Eficiência do caso Sudeste com uma postergação por ano.

| <b>Processadores</b> | Tempo (min) | Speedup | Eficiencia(%) |
|----------------------|-------------|---------|---------------|
|                      | 263.3       |         | 100,00        |
|                      | 141,6       | .86     | 92.97         |
|                      | 103,7       | 2.54    | 84,64         |
|                      |             | .02     | 75,40         |
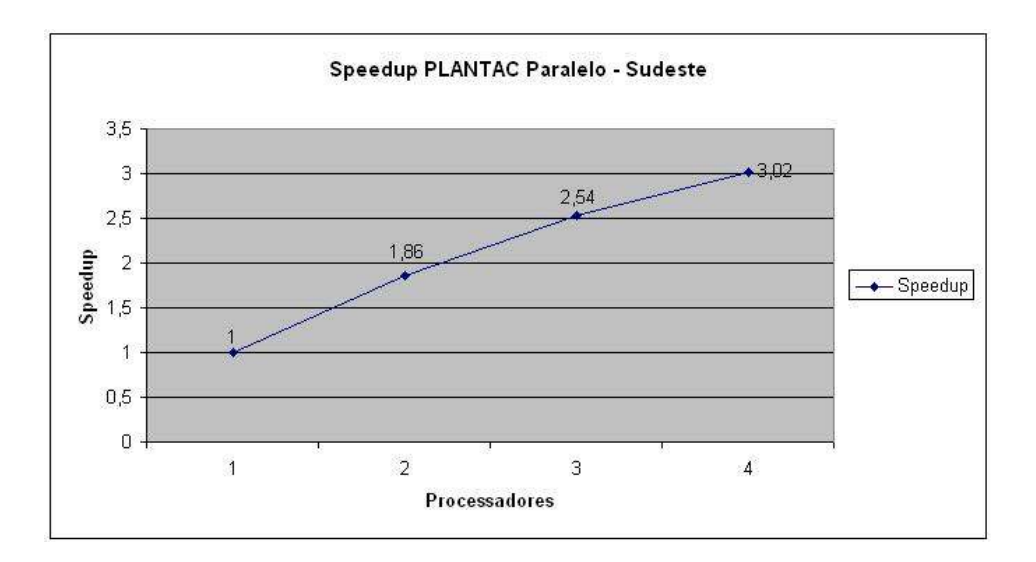

Figura 29 – Curva de *Speedup* do caso Sudeste com uma postergação por ano.

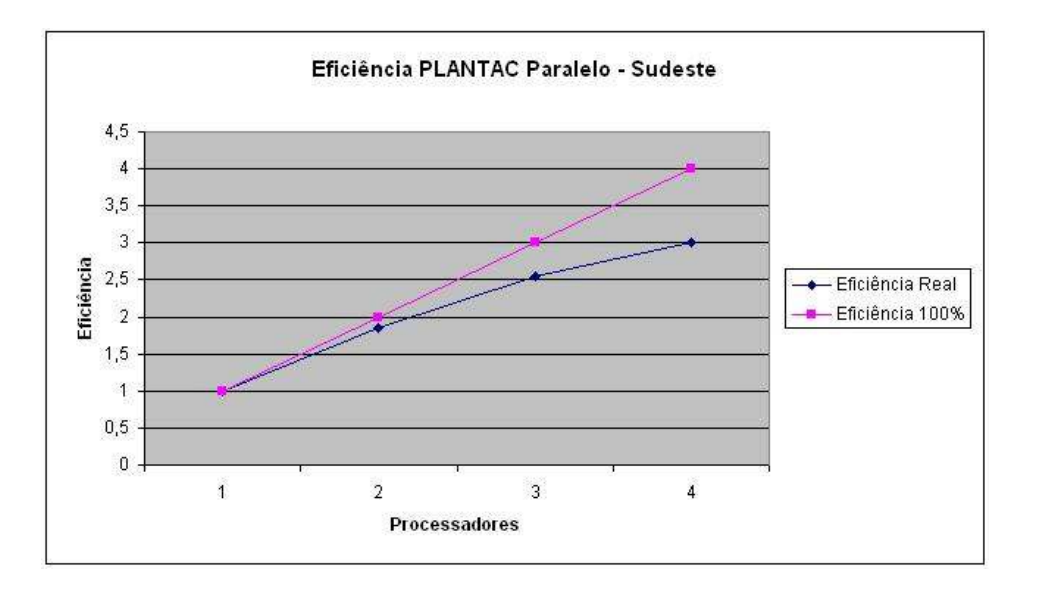

Figura 30 – Curva de Eficiência do caso Sudeste com uma postergação por ano.

Devido ao cronograma original de obras, à configuração e às condições da rede, o caso Sudeste é, sem sombra de dúvidas, o mais complexo e demorado de todos os possíveis testes a executar.

No primeiro caso (com apenas uma postergação ao ano) foi necessária a execução

de 111 (Cento e onze) análises de confiabilidade, sendo que destas, 7 (sete) referentes ao Plano de Referência e 104 (Cento e quatro) referentes a postergações. Embora tenha se verificado heterogeneidade nos casos (o caso base de 2014, por exemplo, demora mais que os outros), há uma grande diferença entre o número de postergações e o número de casos base do Plano de Referência, o que se traduziu em uma boa eficiência na paralelização do caso.

Com a utilização de apenas 1 (um) processador foram necessárias aproximadamente 4 (quatro) horas e 23 (vinte e três) minutos para execução do caso. Já com a utilização da capacidade máxima da máquina, 4 (quatro) processadores, esse tempo de execução foi reduzido para 1 (uma) hora e 27 (vinte e sete) minutos, ou seja, uma eficiência de 75% (Tabela 9).

Tabela 10: Tempos de execução, *Speedup* e Eficiência do caso Sudeste com duas postergações por ano.

| <b>Processadores</b> | Tempo (min) | <b>Speedup</b> | Eficiencia(%) |
|----------------------|-------------|----------------|---------------|
|                      | 2836        |                | 100,00,       |
|                      | 1466        | 1.93           | 96,73         |
|                      | 1042        | 2.72           | 90,72         |
|                      | 847         | 3.35           |               |

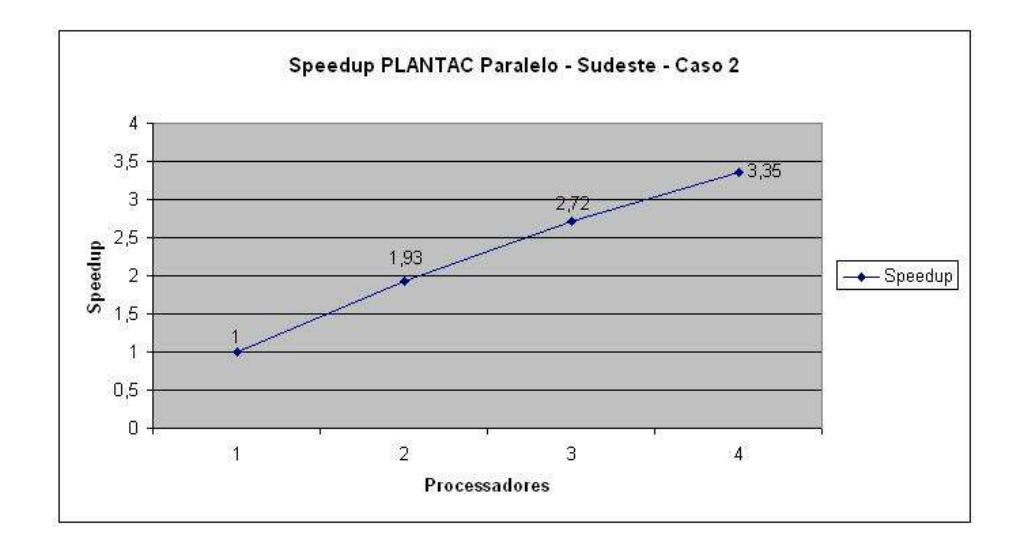

Figura 31 – Curva de *Speedup* do caso Sudeste com duas postergações por ano.

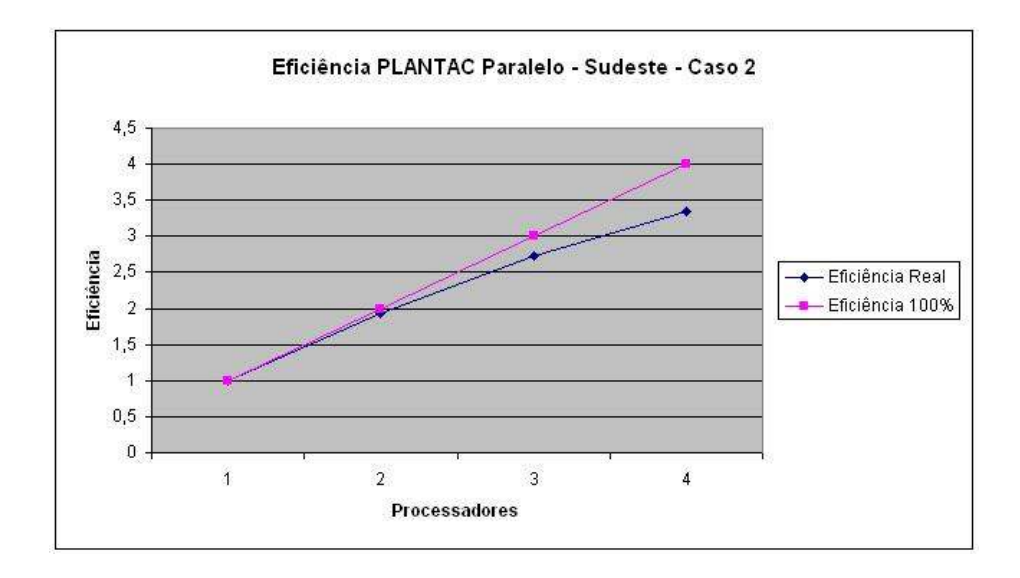

Figura 32 – Curva de Eficiência do caso Sudeste com duas postergações por ano.

Com a possibilidade de até 2 (duas) postergações por ano mantendo-se o cronograma original, a configuração e as condições da rede do caso Sudeste 1, o caso Sudeste 2 torna-se o mais complexo e demorado de todos os casos executados no presente trabalho.

Neste novo caso (com até duas postergações ao ano) foi necessária a execução de 859 (oitocentos e cinqüenta e nove) análises de confiabilidade, sendo que destas, 7 (sete) referentes ao Plano de Referência e 852 (oitocentos e cinqüenta e duas) referentes a postergações. Embora também se verifique heterogeneidade nos casos, há uma enorme diferença entre o número de postergações e o número de casos base do Plano de Referência, o que se traduziu em uma boa eficiência na paralelização deste caso (Tabela 10).

Vale ressaltar ainda que com mais possibilidades de combinações de postergações foram executados muito mais casos relativos ao ano base de 2014, caso base com maior tempo de execução. Tal fato contribuiu para que atrasos devidos a heterogeneidade dos casos fossem diluídos ao longo do processamento, além de reduzir o efeito da sincronização no momento da passagem do cálculo do Plano de Referência para o cálculo das postergações (onde geralmente 3 processadores terminavam antes e esperavam o último terminar o caso de 2014). Conseqüentemente, foi possível obter uma maior eficiência em relação a outros casos.

Com a utilização de apenas 1 (um) processador foram necessárias aproximadamente 47 (quarenta e sete horas) horas e 16 (dezesseis) minutos para execução do caso. Já com a utilização da capacidade máxima da máquina, 4 (quatro) processadores, esse tempo de execução foi reduzido para 14 (quatorze) horas e 7 (sete) minutos, ou seja, uma eficiência de cerca de 84% (Tabela 10).

# CAPÍTULO 6 Conclusões e Trabalhos Futuros

### **6.1 Conclusões**

Nesta dissertação foram abordados aspectos de processamento paralelo aplicados ao planejamento da expansão do sistema de transmissão brasileiro. Foi apresentada uma metodologia de paralelização do modelo computacional PLANTAC utilizando como ferramenta de paralelismo o OpenMP, juntamente com resultados de simulações efetuadas com o objetivo de validá-la e comprovar sua eficiência.

Neste sentido foram executados 4 (quatro) casos de teste relativos às regiões brasileiras:

- Caso Nordeste: horizonte de estudo de 7 (sete) anos (2008 até 2014), com um total de 3 (três) obras e possibilidade de postergação de até 3 (três) obras por ano;
- Caso Sul: horizonte de estudo de 7 (sete) anos (2008 até 2014), com um total de 4 (quatro) obras e possibilidade de postergação de até 4 (quatro) obras por ano;
- Caso Sudeste 1: horizonte de estudo de 7 (sete) anos (2008 até 2014), com um total de 16 (dezesseis) obras e possibilidade de postergação de apenas 1 (uma) obra por ano;
- Caso Sudeste 2: horizonte de estudo de 7 (sete) anos (2008 até 2014), com um total de 16 (dezesseis) obras e possibilidade de postergação de até 2 (duas) obras por ano.

Na solução do caso Nordeste, o mais simples dentre os analisados neste trabalho, verificou-se uma diferença pequena entre número de postergações e número de casos base do Plano de Referência. Tal fato, aliado a uma heterogeneidade dos casos base e sincronização anterior a execução das postergações, contribuiu para que a eficiência do caso fosse menor (cerca de 70%) quando comparada a dos demais casos analisados.

No caso Sul, com análises de confiabilidade mais complexas e em maior número que o anterior, há uma maior relação entre número de postergações e número de casos base do Plano de Referência. Devido ao já mencionado e, principalmente, graças a uma menor heterogeneidade dos casos analisados, a região Sul foi um caso onde foi possível obter uma melhor eficiência, cerca de 80%.

 Devido ao cronograma original de obras e à configuração e condições da rede, o caso Sudeste foi, sem sombra de dúvidas, o mais complexo e com maior tempo de execução. No primeiro caso, com apenas uma postergação ao ano, foi necessária a execução de 111 (Cento e onze) análises de confiabilidade e verificou-se uma eficiência de cerca de 75% na paralelização do caso.

Já no caso Sudeste 2, com a possibilidade de até 2 (duas) postergações por ano, foi necessária a execução de 859 (oitocentos e cinqüenta e nove) análises de confiabilidade, fazendo com que o tempo de execução do caso chegasse a aproximadamente 2 (dois) dias (cerca de 47 horas). Cabe destacar ainda que foram executados muito mais casos relativos ao ano base de 2014, caso base com maior tempo de execução no Plano de Referência. Tal fato contribuiu para que atrasos devidos a heterogeneidade dos casos fossem diluídos ao longo do processamento, além de reduzir o efeito da barreira de sincronização no momento da passagem do cálculo do Plano de Referência para o cálculo das postergações (onde geralmente 3 processadores terminavam antes e esperavam o último terminar o caso de 2014). Conseqüentemente, isto se traduziu em uma grande eficiência na paralelização deste caso em que, utilizando os quatro processadores disponíveis, obteve-se cerca de 84%.

Em todos os casos analisados foram obtidas curvas de *Speedup* com perfil esperado e eficiências satisfatórias. Cabe destacar que embora por vezes tenham chegado bem perto, as curvas de *Speedup* nunca foram exatamente lineares e as de Eficiência não chegaram a 100%. Tal fato é de se esperar dadas as sincronizações

necessárias no desenvolvimento da metodologia de paralelização e, principalmente, a distribuição não totalmente uniforme de carga entre os processadores, ou seja, heterogeneidade dos casos paralelizados.

Em suma, percebemos que o rendimento final da metodologia de paralelização proposta varia de acordo com o número de processadores utilizados e principalmente com a homogeneidade ou não dos casos base.

Verificamos ainda que com a metodologia de paralelização implementada torna-se viável a possibilidade da realização de testes de casos mais abrangentes como inclusão de cenários de carga/geração e antecipações de obras. Isto permitirá uma análise mais profunda das situações práticas que ocorrem no sistema elétrico brasileiro e, conseqüentemente, evidenciará ainda mais os benefícios do paralelismo do modelo PLANTAC, já que o número de execuções de análises de confiabilidade tende a crescer consideravelmente.

Ainda como benefício do trabalho, podemos destacar a sua utilidade também para futuras aplicações de memória distribuída, onde há possibilidade de utilização de programação híbrida (MPI junto com OpenMP) graças ao fato de os nós de um *cluster* poderem ser máquinas quadcore com memória compartilhada.

Por fim, concluímos que a metodologia de paralelização desenvolvida funciona adequadamente ao que se propõe podendo inclusive se pensar em, com algumas adaptações, aplicá-la futuramente a outros programas do CEPEL.

### **6.2 Trabalhos Futuros**

Alguns desenvolvimentos adicionais, na linha do trabalho descrito na presente dissertação, podem ser citados:

- Realização de testes de execução do modelo em Linux;
- Testes de execução em máquinas com uma quantidade maior de núcleos (por

exemplo, 8 núcleos);

- Adaptação do programa para a realização da análise de confiabilidade através do método de Monte-Carlo do NH2;
- Estudos de otimização do algoritmo paralelo visando melhorar ainda mais o seu desempenho em termos de eficiência;
- Implantação de critérios para poda da árvore de geração de alternativas de expansão da transmissão;
- Desenvolvimentos gerais do programa Plantac, que deverão levar em consideração a nova estrutura de processamento paralelo do programa:
	- o Inclusão de incertezas de médio prazo;
	- o Adaptação a Sistemas de Distribuição de Alta Tensão (SDAT), que precisam levar em conta a sua contribuição em indicadores de confiabilidade da Distribuição, tais como DEC e FEC;

oEtc.

• Estudar a possibilidade de realizar adaptações para aplicação da metodologia utilizando o padrão MPI (*Message Passing Interface*), possibilitando no futuro a execução do programa em qualquer *cluster* ou máquina de memória distribuída.

## REFERÊNCIAS BIBLIOGRÁFICAS

[1] R. Billinton, L. Salvaderi, J.D. McCalley, H. Chao, Th. Seitz, R.N. Allan, J. Odom, C. Fallon, "Reliability issues in today's electric power utility environment", *IEEE Trans. on Power Syst.*, vol. 2, no. 4, pp. 1708-1714, Nov. 1997.

[2] A.A. Chowdhury and D.O. Koval, "Value-based system facility planning," *IEEE Power and Energy Magazine*, vol. 2, no. 5, pp. 58-67, Sept./Oct. 2004.

[3] A. M. L. da Silva, L. S. Resende, L. A. F. Manso, G. J. Anders, "Transmission Expansion Planning: a Discussion on Reliability and N-1 Security Criteria", *IEEE 11th International Conference on Probabilistic Methods Applied to Power Systems – PMAPS*, pp. 244-251, 2010.

[4] J. Choi, T.D. Mount, R.J. Thomas, R. Billinton, "Probabilistic Reliability Criterion for Planning Transmission System Expansions", *IEEE Proceedings on Generation, Transmission and Distribution,* vol. 153, no. 6, pp. 719-727, 2006.

[5] I.J. Silva, M.J. Rider, R. Romero, A.V. Garcia, C.A. Murari, "Transmission Network Expansion Planning with Security Constrains", *IEEE Proceedings on Generation, Transmission and Distribution,* vol. 152, no. 6, pp. 828-836, 2005.

[6] Cepel, Programa NH2 - Sistema Computacional para Análise Probabilística e Avaliação de Confiabilidade de Sistemas Elétricos (2007). Guia do Usuário.

[7] Cepel, Programa PLANTAC 1.07.Beta - Planejamento da Transmissão AC Usando o Valor econômico da Confiabilidade (2009). Manual de Metodologia.

[8] J. R. Paes de Barros, "Uma Metodologia de Planejamento da Expansão da transmissão Baseada em Trade-Off e Indicador de Mérito Econômico". Dissertação de Mestrado,Universidade Federal de Pernambuco, 2001.

[9] J. R. P. Barros, A. C. G. Melo, A. M. Leite da Silva, "An Approach to the Explicit Consideration of Unreliability Costs in Transmission Expansion Planning". PMAPS'2004,12-16th Sep. 2004, Ames – IA, USA.

[10] A. C. G. Melo, A. M. Rei, L. Moulin, J. O. Soto, J. R. P. Barros, M. S. Parentoni, P.Almeida, M. A. N. Silveira, P. C. V. Esmeraldo, P. Altaur, J. L. Scavassa, A. M. Leite da Silva, "An Attempt to Construct a Bridge Between Deterministic and Probabilistic Approaches in Transmission Expansion Planning – The Plantac Model", Sessão Bienal do Cigré 2006 – Paris, França. 27 de agosto a 1o. de setembro de 2006.

[11] L. S. Moulin, J. R. P. Barros, C. V. M. Júnior, "Validação do Critério Benefício/Custo da Confiabilidade Aplicado ao Planejamento do Sistema Elétrico Brasileiro via o Modelo Computacional PLANTAC", XI SEPOPE – Belém, Brasil. 16 a 20 de Março de 2009.

[12] T. L. Saty, "The Analytic Hierarchy Process". New York: McGraw-Hill, 1980.

[13] J. F. Bard, S. F. Sousk, "A Tradeoff Analysis for Rough Terrain Cargo Handlers Using the AHP: An Example of Group Decision Making". *IEEE Transactions on Engineering Management*, Vol. 37, No. 3, pp. 222-228, Aug. 1990.

[14] Gallivan, K. A. et al...(1994) – Parallel Algorithms for Matrix Computations. Philadelphia: SIAM, 197p.

[15] Foster, I. (1995) – Design and Building Parallel Programs: concepts and tools for parallel software engineering. Reading, Mass: Addison-Wesley, 379p.

[16] Fadlallah, G., Lavoie, M., Dessaint, "Parallel computing environments and methods", Parallel Computing in Electrical Engineering, 2000, PARELEC 2000, Proceedings of International Conference IEEE, 2000.

[17] BORGES, C. L. T. ; ALVES, Juliana Maria Timbó. "Power System Real Time Operation based on Security Constrained Optimal Power Flow and Distributed Processing". *In: IEEE Power Tech 2007, 2007, Lausanne - Suíça. Proceedings of IEEE Power Tech 2007, 2007. v. CDROM. p. 1-6.*

[18] Alves, Juliana M Timbó; Borges, C. L. T.; O. Filho, Ayru L. "Uma Ferramenta para Análise da Segurança Estática de Sistemas de Energia Elétrica em Tempo Real Utilizando Processamento Distribuído". In: CBA 2004 - XV Congresso Brasileiro de Automática, 2004, Gramado - RS. Anais do CBA 2004 - XV Congresso Brasileiro de Automática, 2004. v. CDROM. p. 1-6.

[19] Alves, Juliana Maria Timbó; O. Filho, Ayru L.; Borges, C. L. T., "Implementação de uma Ferramenta de Controle da Segurança em Tempo Real baseada em Fluxo de Potência Ótimo com Restrições de Segurança e Processamento Distribuído". In: X SEPOPE - *Symposium of Specialists in Electric Operational and Expansion Planning, 2006, Florianópolis-SC. Anais do X SEPOPE - Symposium of Specialists in Electric Operational and Expansion Planning, 2006. v. CDROM. p. 1-11.*

[20] Borges, C. L. T.; Pinto, Roberto José; Macieira, Maria Elvira Pineiro; Falcão, Djalma Mosqueira; Aveleda, A. S.; Duarte, V.S.; Hinrichsen, A.C.P.A. "Metodologia para Aplicação de Processamento Distribuído no Planejamento da Expansão e Operação". In: XXXIX Simpósio Brasileiro de Pesquisa Operacional, 2007, Fortaleza - CE. Anais do XXXIX Simpósio Brasileiro de Pesquisa Operacional, 2007. v. CDROM. p. 1-11.

[21] Ferreira, R. R., "Caracterização de Desempenho de uma Aplicação Paralela do Método dos Elementos Finitos em Ambientes Heterogêneos de PCs". Dissertação de Mestrado, Universidade de Brasília - UnB, 2006.

[22] Silva, L. N., "Modelo Híbrido de Programação Paralela para uma Aplicação de Elasticidade Linear baseada no Método dos Elementos Finitos". Dissertação de Mestrado, Universidade de Brasília - UnB, 2006.

[23] Oliveira, L. A. A., "Aplicação do Paralelismo à Resolução Numérica de Problemas de Otimização Não-Linear". Dissertação de Mestrado, Universidade Federal do Rio de Janeiro - NCE, 2002.

[24] Amdahl, G. (1967) – The validity of the single processor approach to achieving large scale computing capabilities, in Proceedings of the AFIPS Computing Conference, v.30, p. 483-485.

[25] Flynn, M. J. (1966) - Very high-speed computing systems. Proceeding of the IEEE, v.54, n.12, p.1901-1909.

[26] Chandra, R., Dagun, L., Kohr, D., Maydan, D., Mcdonald, J. Menon, R., *Parallel Programming in OpenMP*, Morgan Kaufmann Publishers, San Francisco, 2001.

[27] OpenMP API Specifications 2.5, Maio de 2005. Disponível em: http://www.openmp.org.br/

[28] Dagum, L.; Menon, R.. OpenMP: An industry standard API for shared-memory programming. In: *IEEE Computational Science & Engineering*, 5(1):46--55, 1998.

[29] Brunschen, C.; Brorsson M. OdinMP/CCp: A portable implementation of OpenMP for C. In: European Workshop on OpenMP, September 1999.

[30] Küsel, R. A. M., "Programação OpenMP". Apostila, Universidade Estadual de Campinas - UNICAMP, 2008.

[31] SNIR, Marc et al. (1996) - MPI : the complete reference. Massachusetts Institute of Technology, 336p.

[32] Tolmasquim, M. T., Farias, J. C. de M., Souza, D., Araújo, E., Oliveira, F. H., Caruso, J. M., Ludwig, J., Silveira. M. A. N., Gama, M. de F., Rocha, R. Martins, T. e Martins, V. (2007). Estudos Associados ao Plano de Expansão de Energia – PDE 2007/2016 – Análise dos índices de confiabilidade do SIN. Empresa de Pesquisa Energética – MME.

[33] P. E. Abreu, "Planejamento da Expansão de Redes de Energia Elétrica Considerando o Custo da Confiabilidade". Dissertação de Mestrado, Universidade Federal de São João Del-Rei, 2011.

[34] J. Ludwig, T. Martins, M. Henriques, M. V. Farinha, R. D. Ruaro, R. Moraes, "O Valor da Confiabilidade no Planejamento Integrado Transmissão/Distribuição". XX Seminário Nacional de Produção e Transmissão de Energia Elétrica – SNPTEE, Grupo 7 – GPL. 22 a 25 de novembro de 2009, Recife.

Apêndice A

## Exemplo de Saída do Programa

Abaixo encontra-se um exemplo de saída do programa com os resultados do caso Nordeste considerando um horizonte de estudo de 4 (quatro) anos (2008 até 2011), com um total de 3 obras no Plano de Referência e possibilidade de postergação de até 3 obras por ano.

\*\*\*\*\*\*\*\*\*\*\*\*\*\*\*\*\*\*\*\*\*\*\*\*\*\*\*\*\*\*\*\*\*\*\*\*\*\*\*\*\*\*\*\*\*\*\*\*\* DADOS DE ENTRADA DO USUARIO - PLANTAC.DAG \*\*\*\*\*\*\*\*\*\*\*\*\*\*\*\*\*\*\*\*\*\*\*\*\*\*\*\*\*\*\*\*\*\*\*\*\*\*\*\*\*\*\*\*\*\*\*\*\* No. anos do horizonte de planejamento: 4

No. de Processadores/núcleos para execução em paralelo: 4

Nome do arquivo historico NH2: C:\EPE\_Ne3.sav

Nome do arquivo de entrada com dados de obras: obras\_NE4.dat

Nome do arquivo de saida com planos viaveis: saida-nE-4anos-3procs-anexo.dat

Opcoes de Execucao do Fluxo de potencia do caso base: Exlf Newt Rmon Semp Fpot Flmw Rcor emer qlim

Opcoes de Execucao do Fluxo de potencia apos retirada de obras: Exlf Newt Rmon Semp Fpot Flmw Rcor emer qlim

Opcoes de execucao da analise de confiabilidade apos retirada de obras: Exen Newt Tran Rcri Fpot Flmw qlim semp

Custo do corte de carga em contingencia \$/MWh: 1500.0

Custo de perdas - \$/MWh: 50.0

Taxa de atualizacao - %: 10.0

No. maximo de postergacoes de obras por ano: 3

\*\*\*\*\*\*\*\*\*\*\*\*\*\*\*\*\*\*\*\*\*\*\*\*\*\*\*\*\*\*\*\*\*\*\*\*\*\*\*\*\*\*\*\*\*\*\*\*\*\*\*\*\*\*\*\* DADOS DEFINIDOS PELO USUARIO NO ARQUIVO DE OBRAS \*\*\*\*\*\*\*\*\*\*\*\*\*\*\*\*\*\*\*\*\*\*\*\*\*\*\*\*\*\*\*\*\*\*\*\*\*\*\*\*\*\*\*\*\*\*\*\*\*\*\*\*\*\*\*\*

------------------------ OBRAS ANO 2008

------------------------

------------------------ OBRAS ANO 2009

------------------------

------------------------ OBRAS ANO 2010 ------------------------ Codigo Descricao da Obra Custo Total --------- ------------------------------------------------- -------------- OB08 C1 500KV 537/521#1 85092.0 ------------------------ OBRAS ANO 2011 ------------------------ Codigo Descricao da Obra Custo Total --------- -------------------------------------------------- -------------- OB09 C2 230KV 222 224#2 15097.4 OB10 500/230 KV 573 273 #2 9997.0 \*\*\*\*\*\*\*\*\*\*\*\*\*\*\*\*\*\*\*\*\*\*\*\*\*\*\*\*\*\*\*\*\*\*\*\*\*\*\*\*\*\*\*\*\*\*\*\* RESUMO DAS POSTERGACOES CANDIDATAS - 2008 \*\*\*\*\*\*\*\*\*\*\*\*\*\*\*\*\*\*\*\*\*\*\*\*\*\*\*\*\*\*\*\*\*\*\*\*\*\*\*\*\*\*\*\*\*\*\*\* OBRAS FORA CORTE CB PERDAS CB EPNS CUSTO PERDAS CUSTO EENS CUSTO OP BENE.ECO. CONV.FP CONV.FPO NCRE (MW) (MW) (MW) (mil \$) (mil \$) (mil \$) (mil \$) Plano de Referencia 2008 0.0 3173.23 0.077 1389876.7 1011.1 1390887.8 - - - 0 \*\*\*\*\*\*\*\*\*\*\*\*\*\*\*\*\*\*\*\*\*\*\*\*\*\*\*\*\*\*\*\*\*\*\*\*\*\*\*\*\*\*\*\*\*\*\*\* RESUMO DAS POSTERGACOES CANDIDATAS - 2009 \*\*\*\*\*\*\*\*\*\*\*\*\*\*\*\*\*\*\*\*\*\*\*\*\*\*\*\*\*\*\*\*\*\*\*\*\*\*\*\*\*\*\*\*\*\*\*\* OBRAS FORA CORTE CB PERDAS CB EPNS CUSTO PERDAS CUSTO EENS CUSTO OP BENE.ECO. CONV.FP CONV.FPO NCRE  $(MW)$   $(MW)$   $(MW)$   $(mil S)$   $(mil S)$   $(mil S)$   $(mil S)$  Plano de Referencia 2009 0.0 3781.20 0.060 1656166.2 792.8 1656959.1 - - - 0 \*\*\*\*\*\*\*\*\*\*\*\*\*\*\*\*\*\*\*\*\*\*\*\*\*\*\*\*\*\*\*\*\*\*\*\*\*\*\*\*\*\*\*\*\*\*\*\* RESUMO DAS POSTERGACOES CANDIDATAS - 2010 \*\*\*\*\*\*\*\*\*\*\*\*\*\*\*\*\*\*\*\*\*\*\*\*\*\*\*\*\*\*\*\*\*\*\*\*\*\*\*\*\*\*\*\*\*\*\*\* OBRAS FORA CORTE CB PERDAS CB EPNS CUSTO PERDAS CUSTO EENS CUSTO OP BENE.ECO. CONV.FP CONV.FPO NCRE (MW) (MW) (MW) (mil  $\text{\$)}$  (mil  $\text{\$)}$  (mil  $\text{\$)}$  (mil  $\text{\$)}$ ) (mil  $\text{\$)}$ ) Plano de Referencia 2010 0.0 3216.08 0.061 1408644.8 796.4 1409441.2 - - - 0

OB08 0.0 3218.42 0.061 1409668.0 799.1 1410467.1 9374.4 sim sim 0

76

#### \*\*\*\*\*\*\*\*\*\*\*\*\*\*\*\*\*\*\*\*\*\*\*\*\*\*\*\*\*\*\*\*\*\*\*\*\*\*\*\*\*\*\*\*\*\*\*\* RESUMO DAS POSTERGACOES CANDIDATAS - 2011

\*\*\*\*\*\*\*\*\*\*\*\*\*\*\*\*\*\*\*\*\*\*\*\*\*\*\*\*\*\*\*\*\*\*\*\*\*\*\*\*\*\*\*\*\*\*\*\*

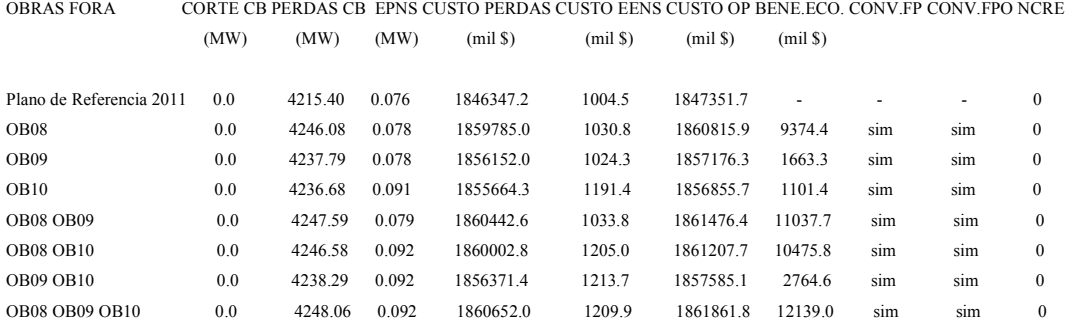

#### PLANOS ECONOMICAMENTE VIAVEIS

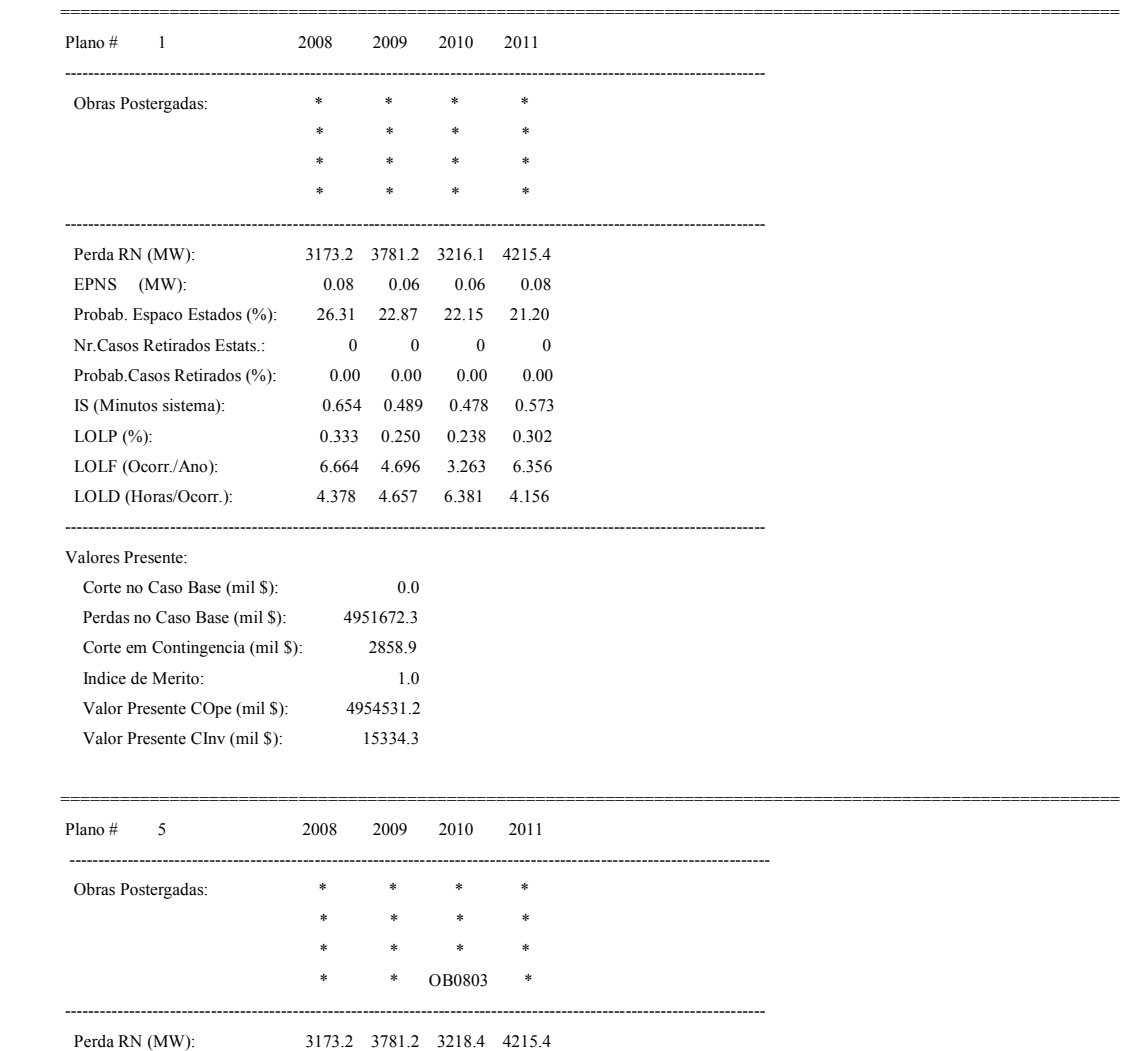

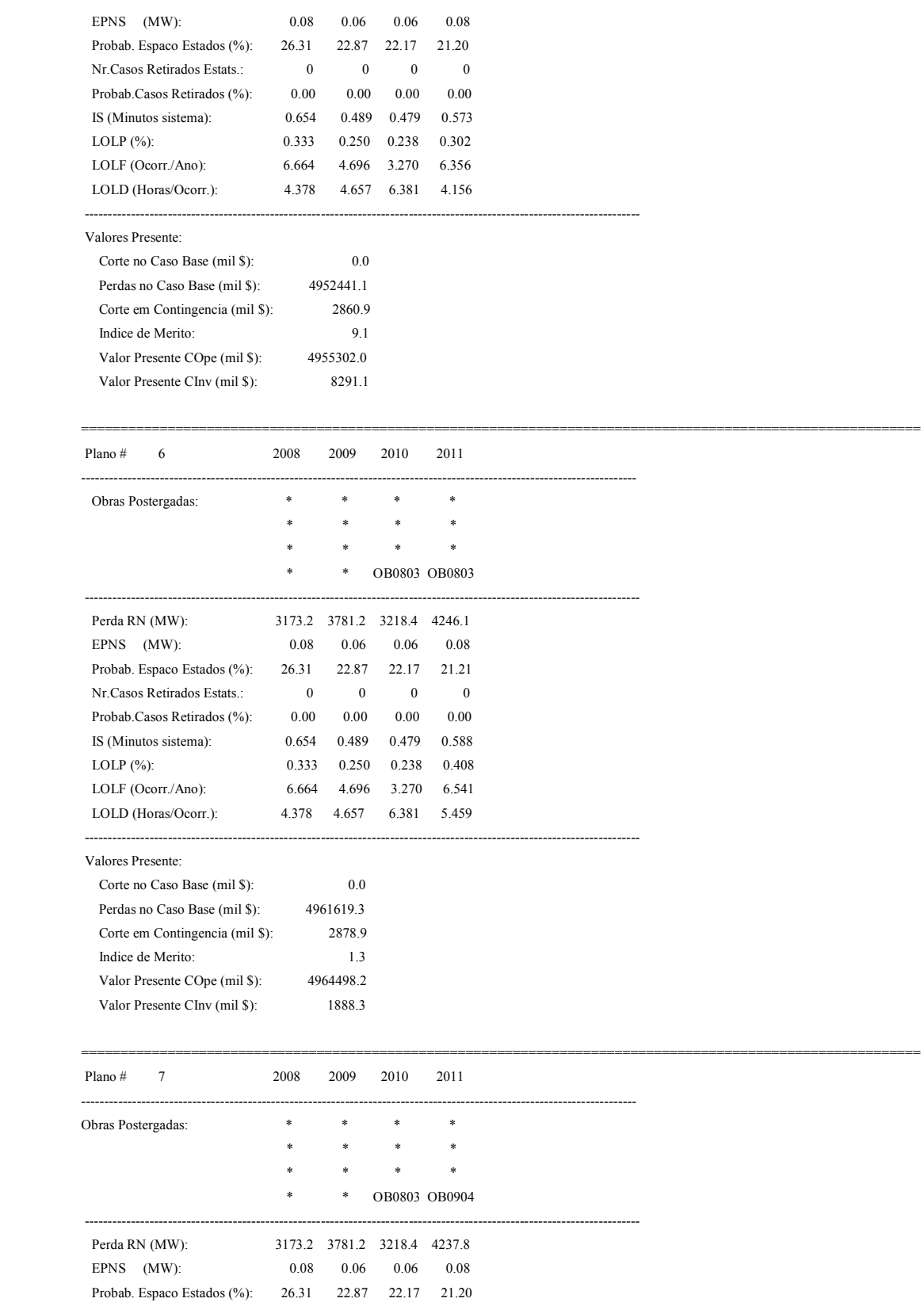

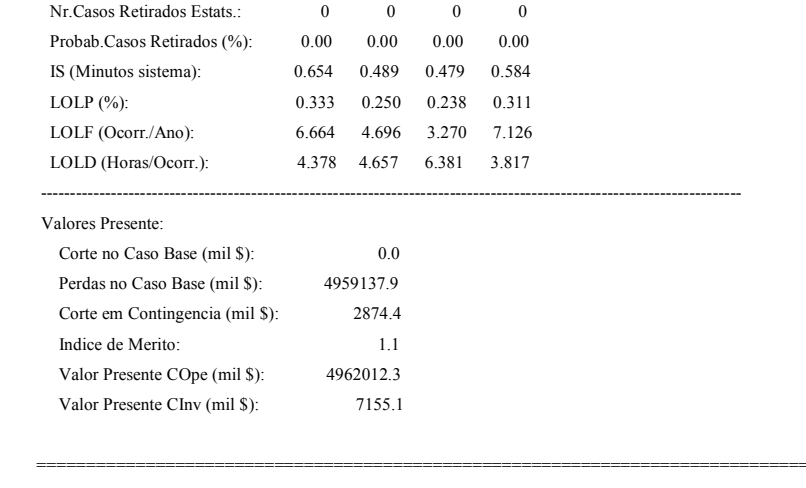

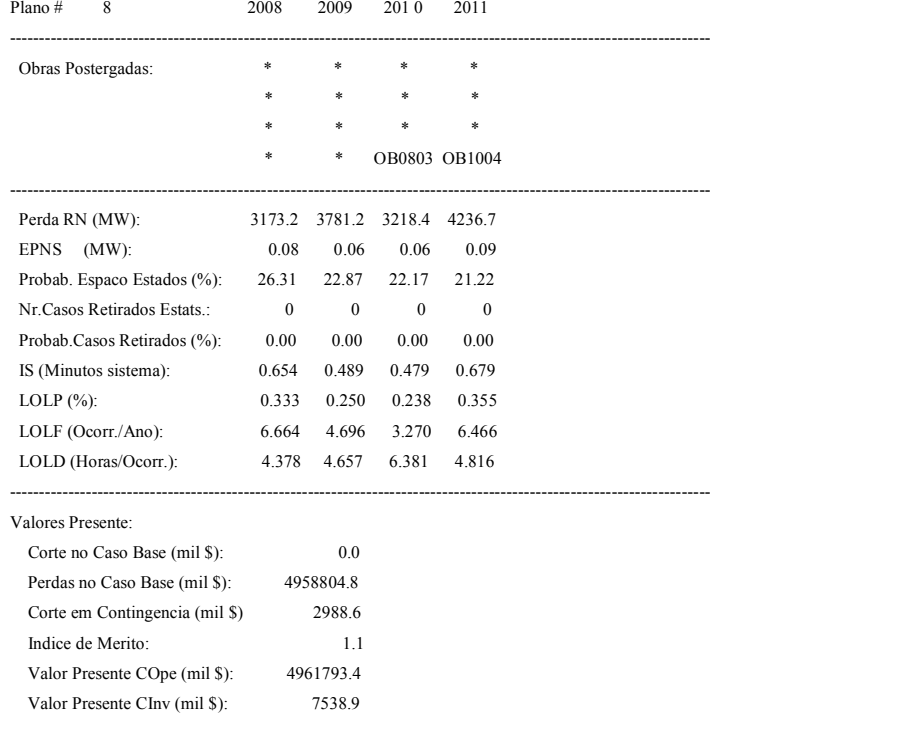

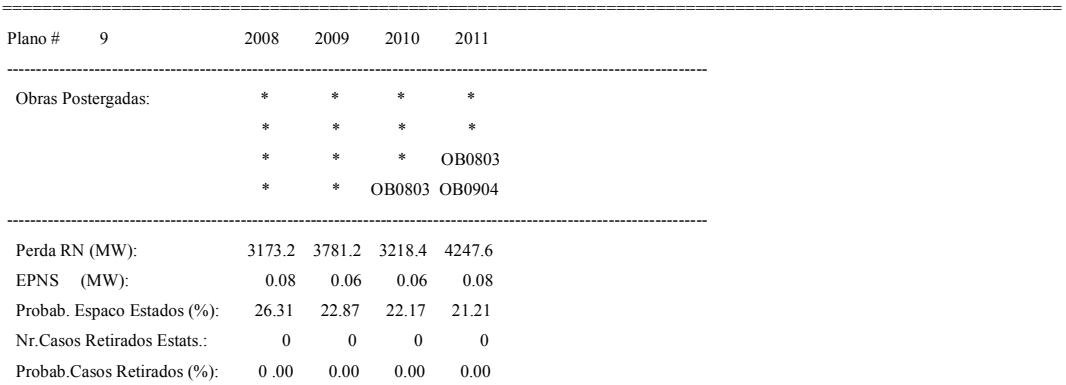

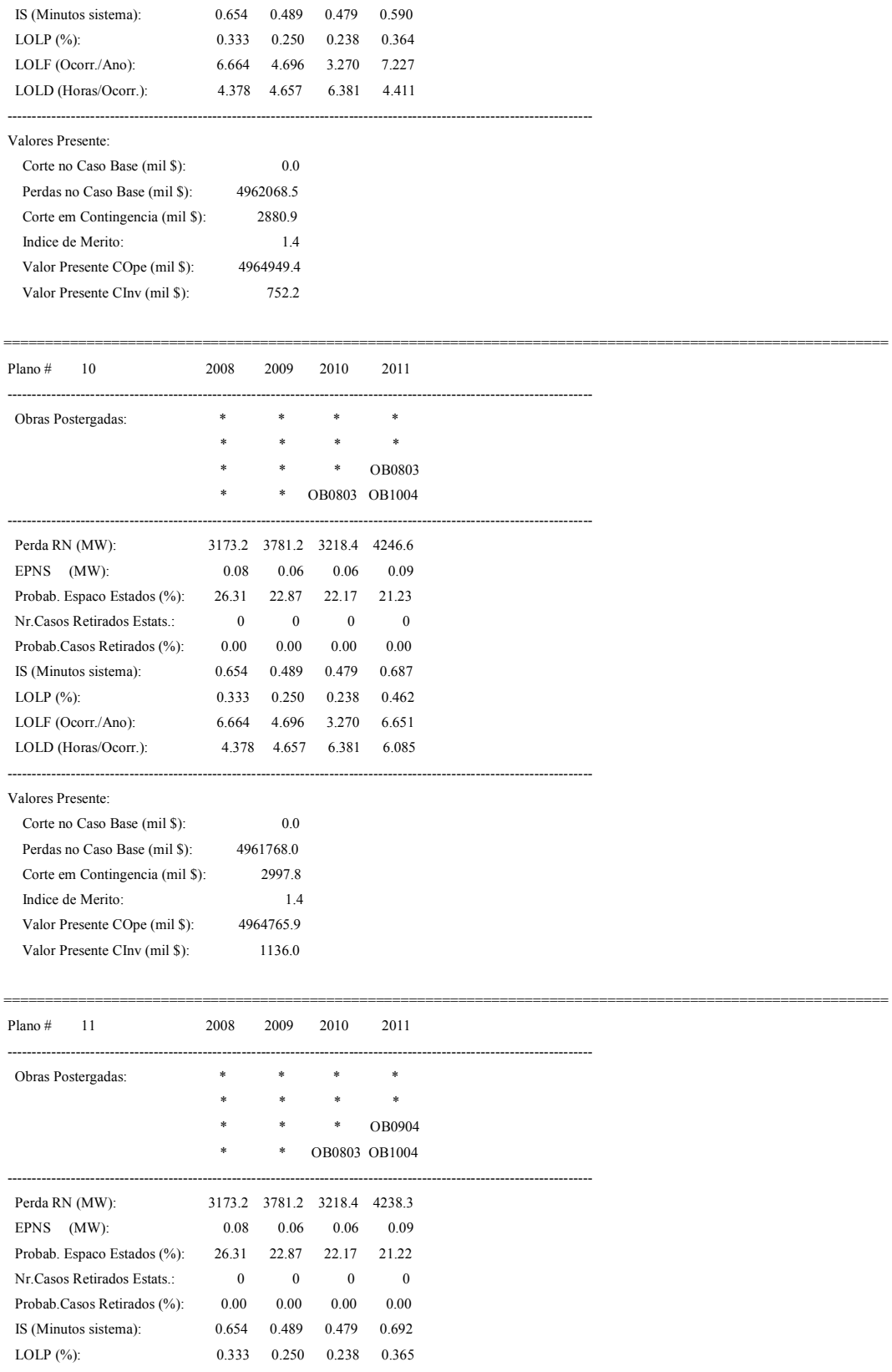

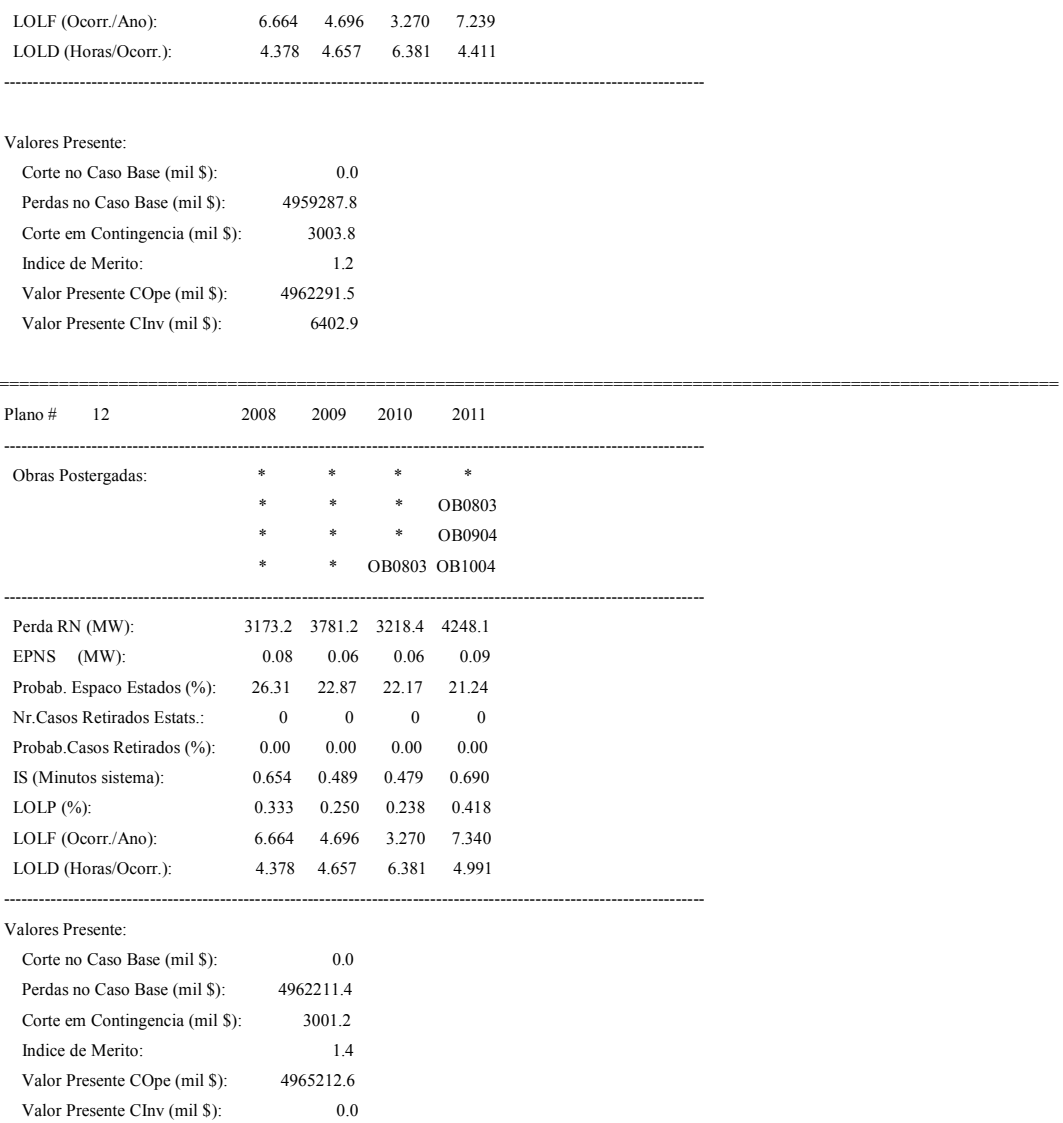